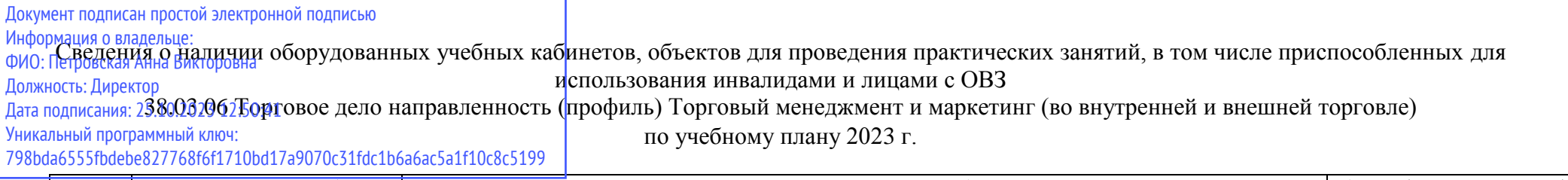

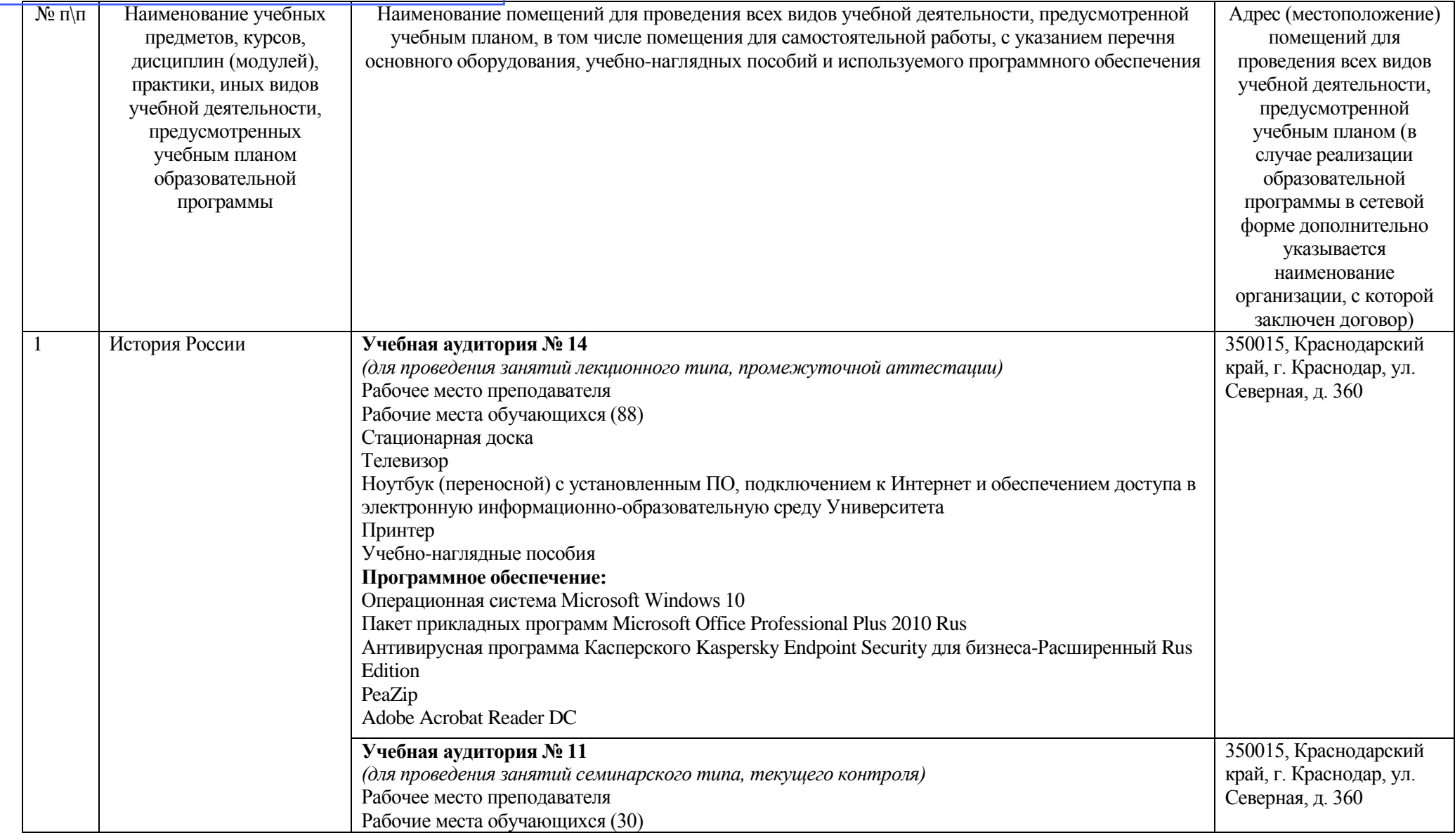

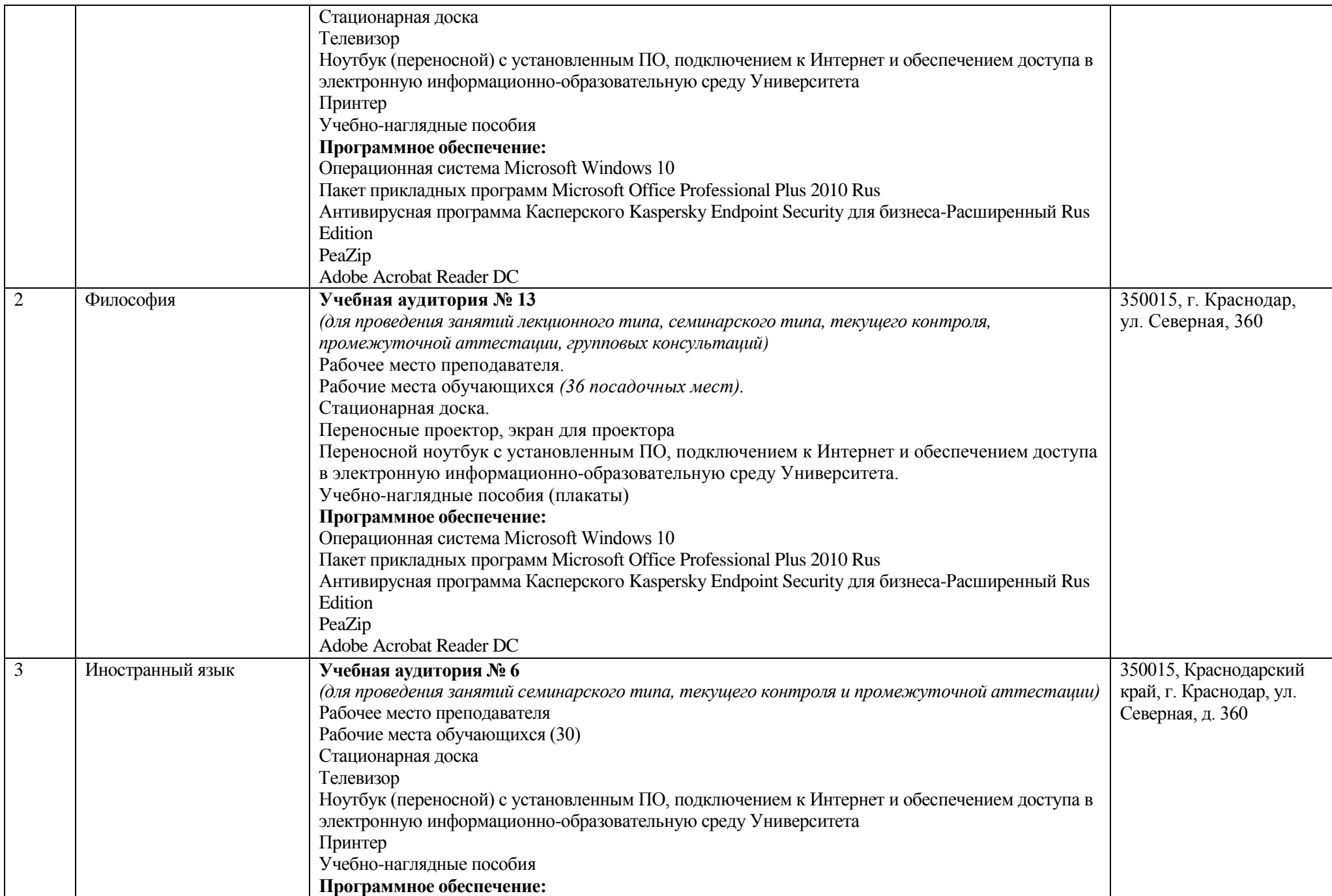

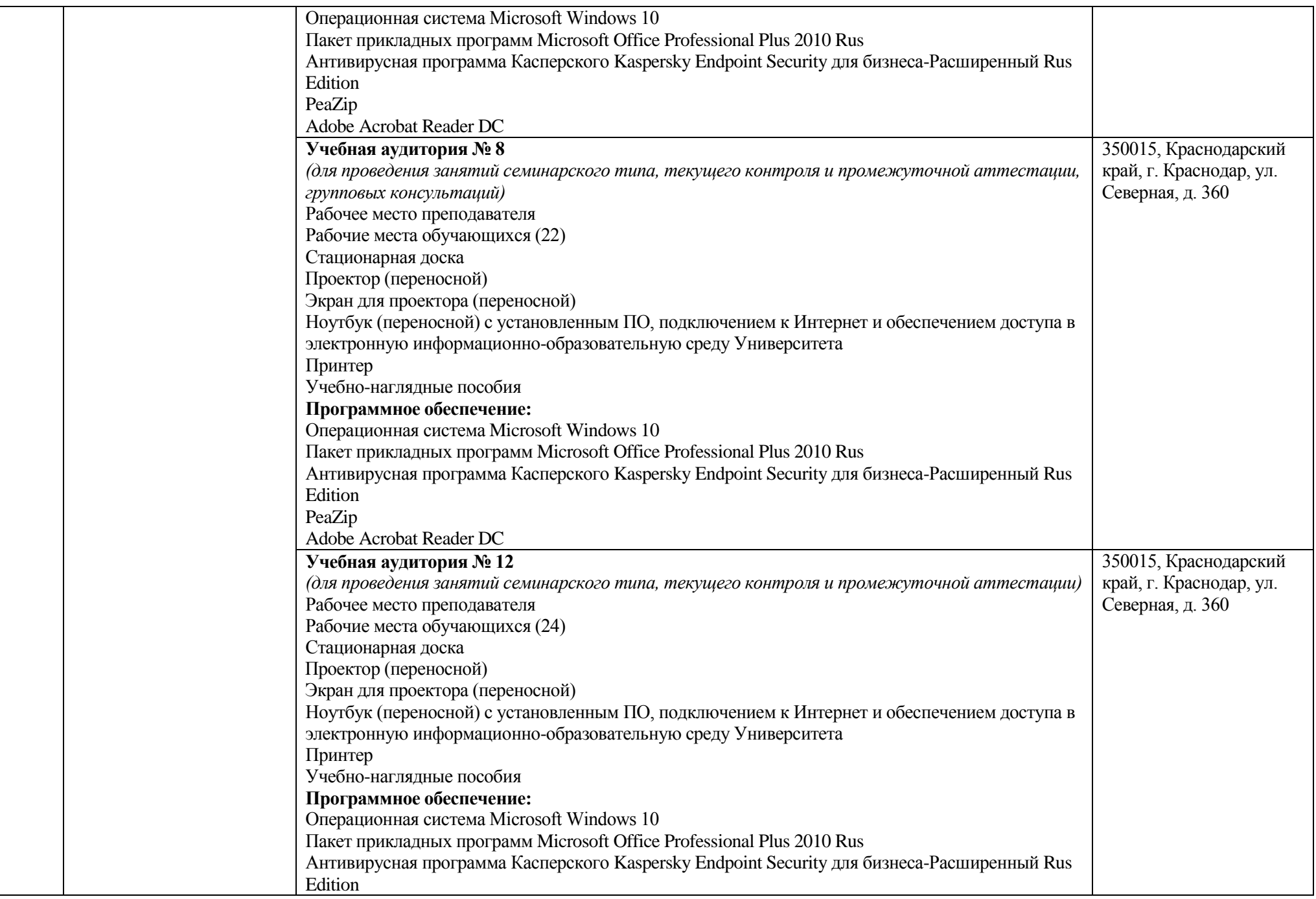

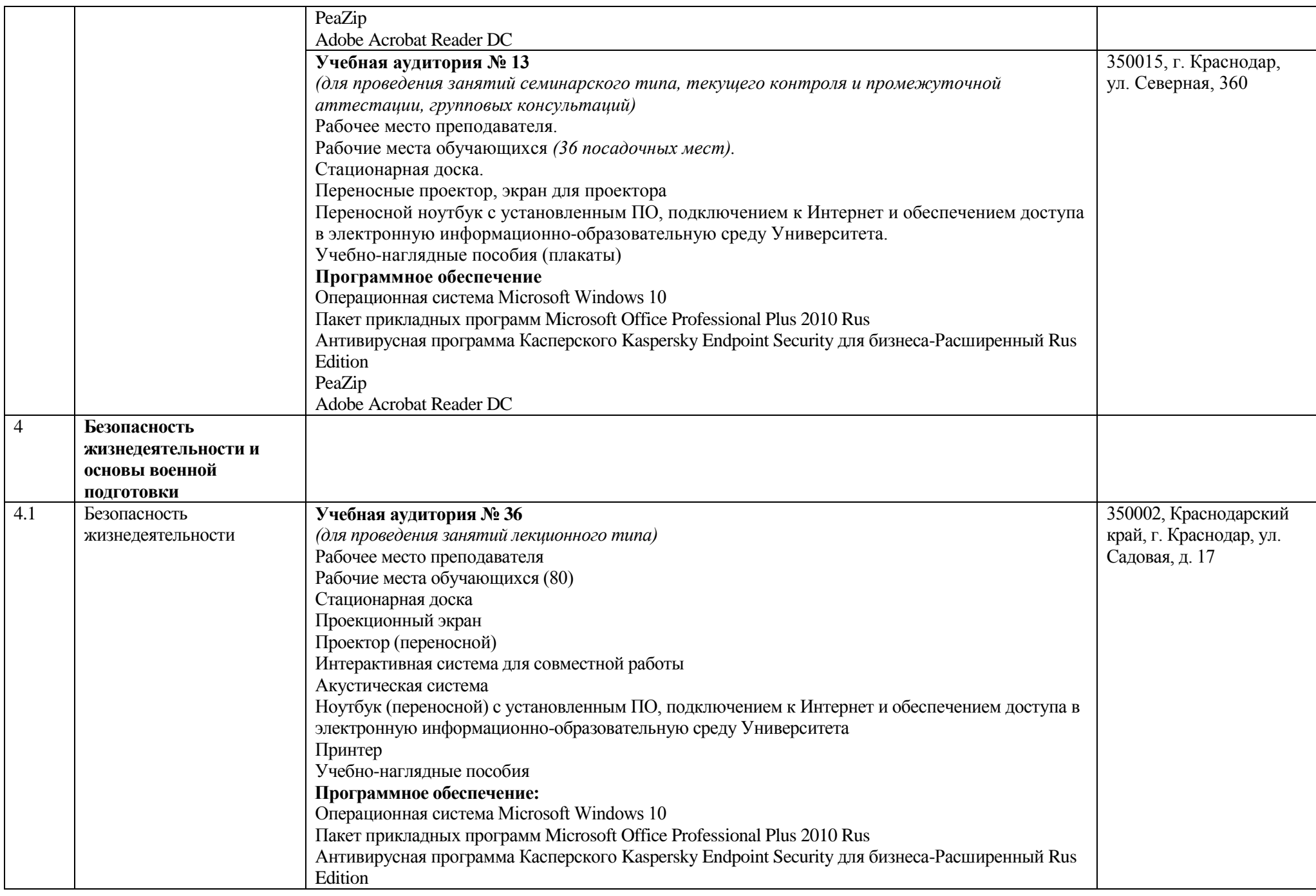

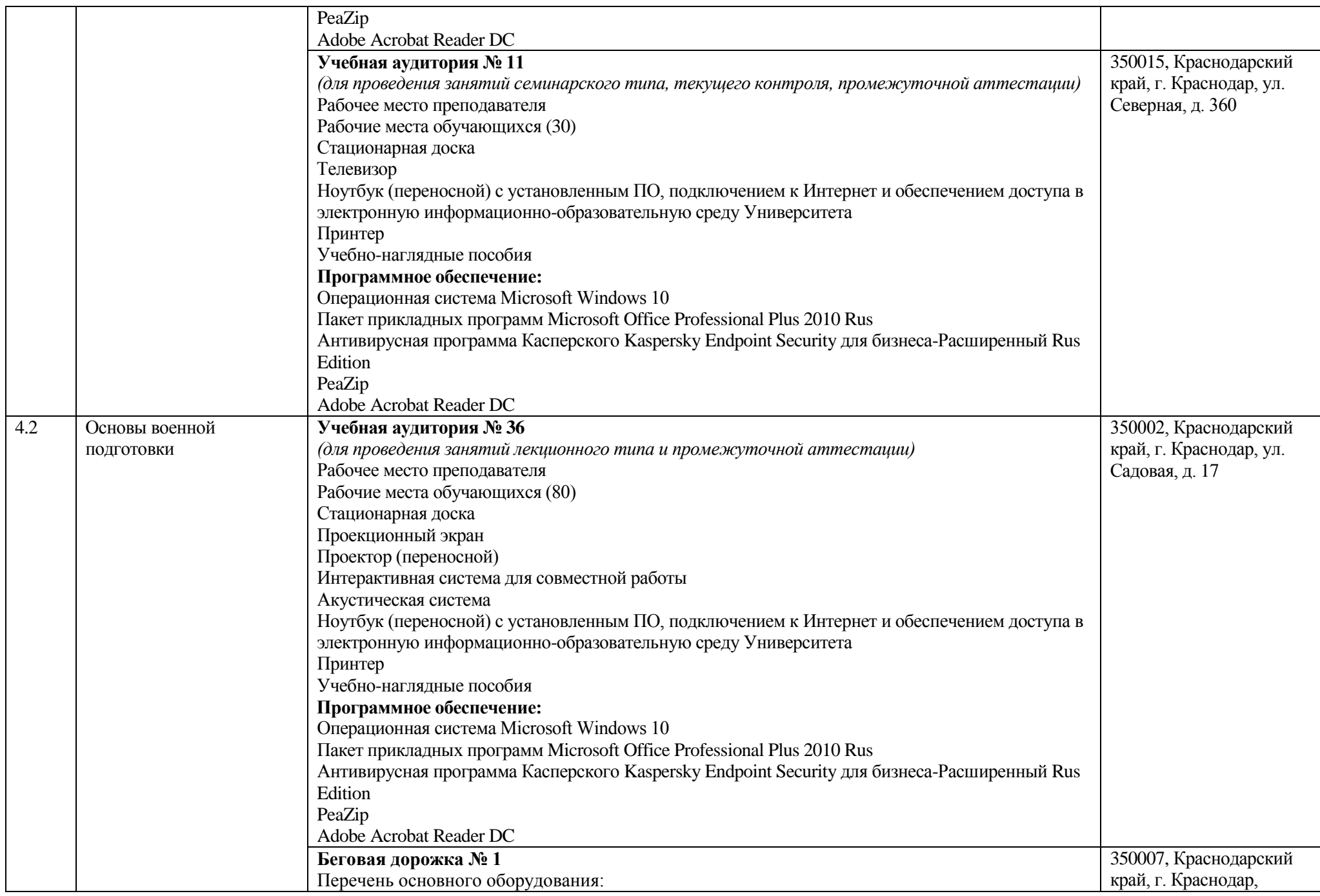

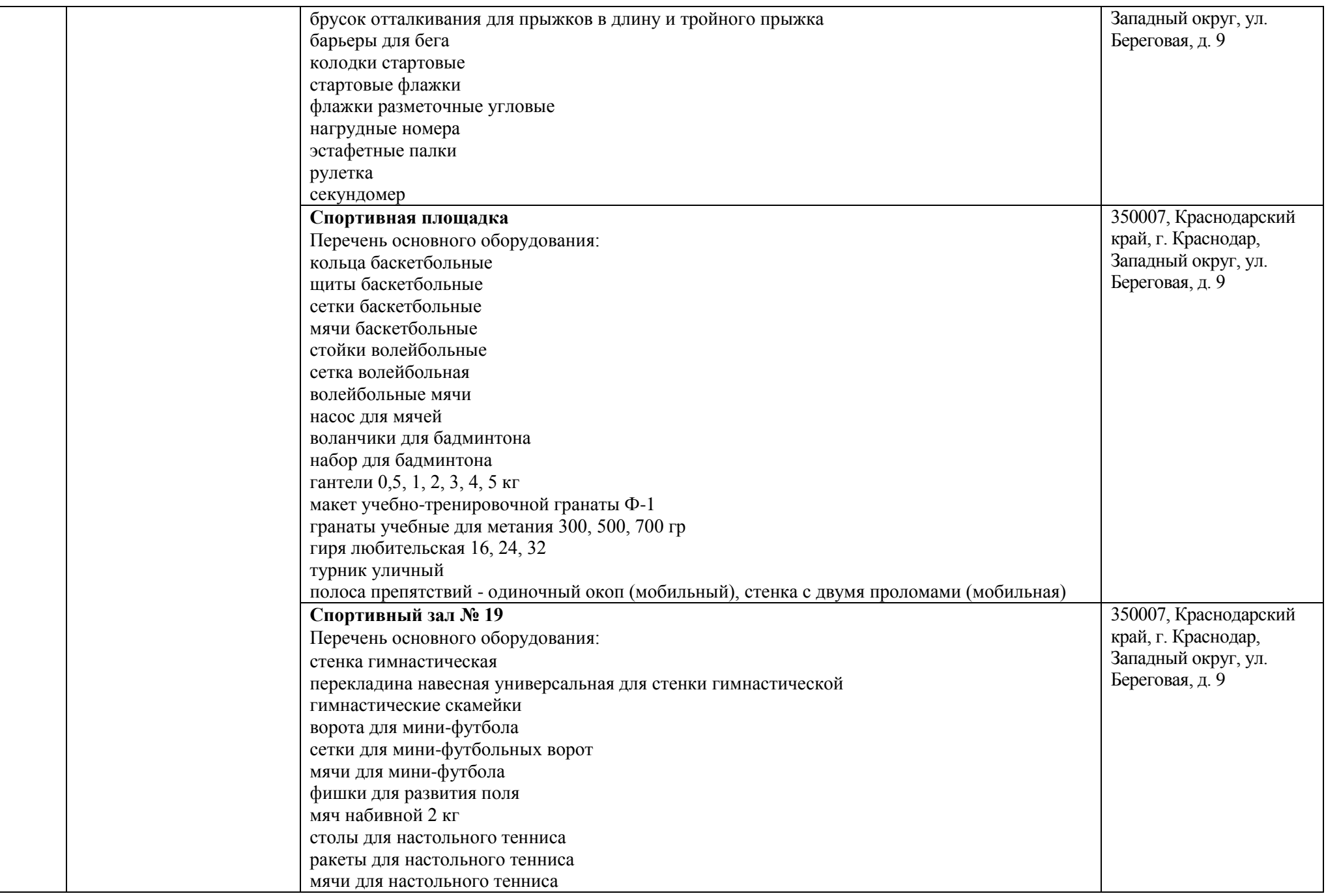

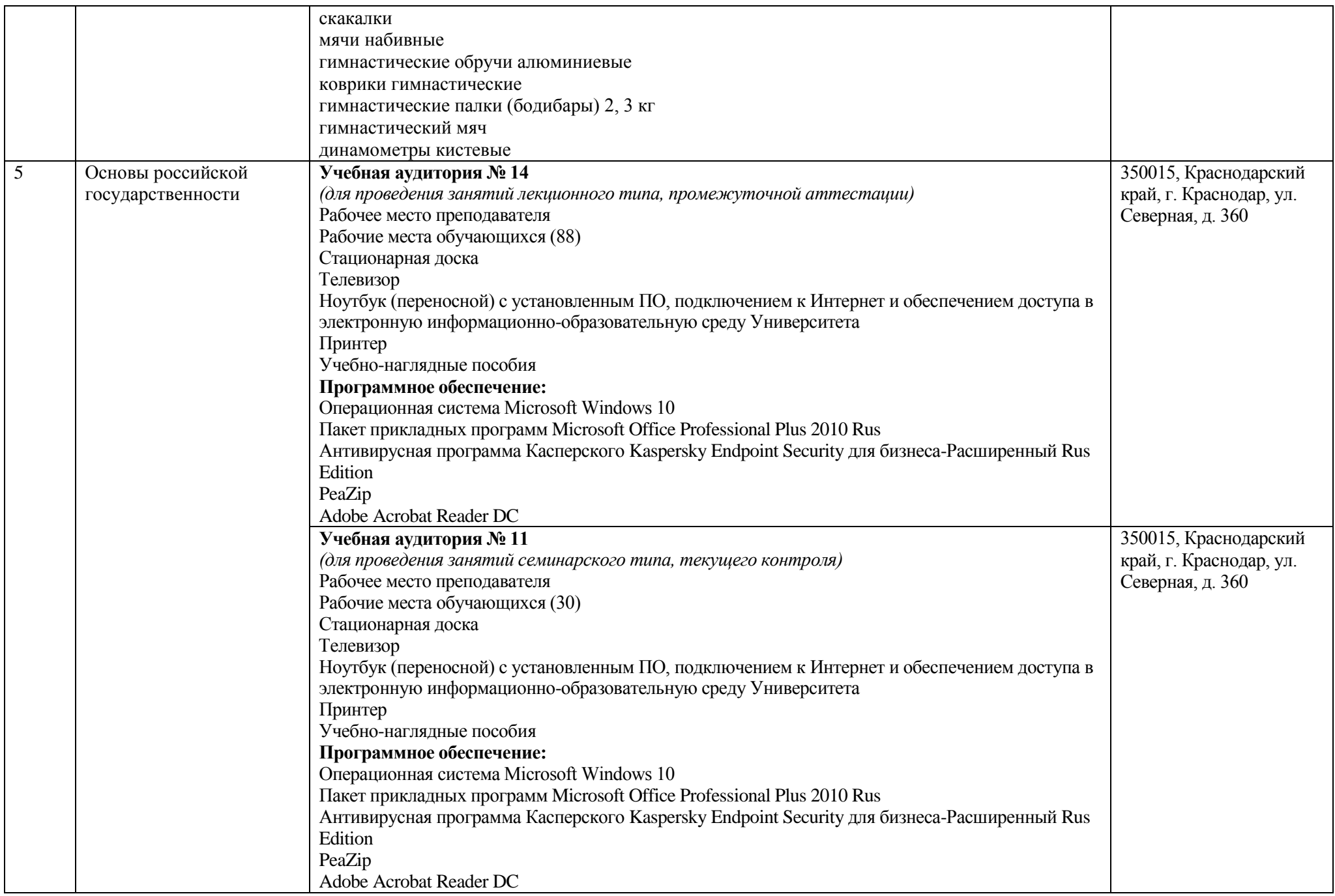

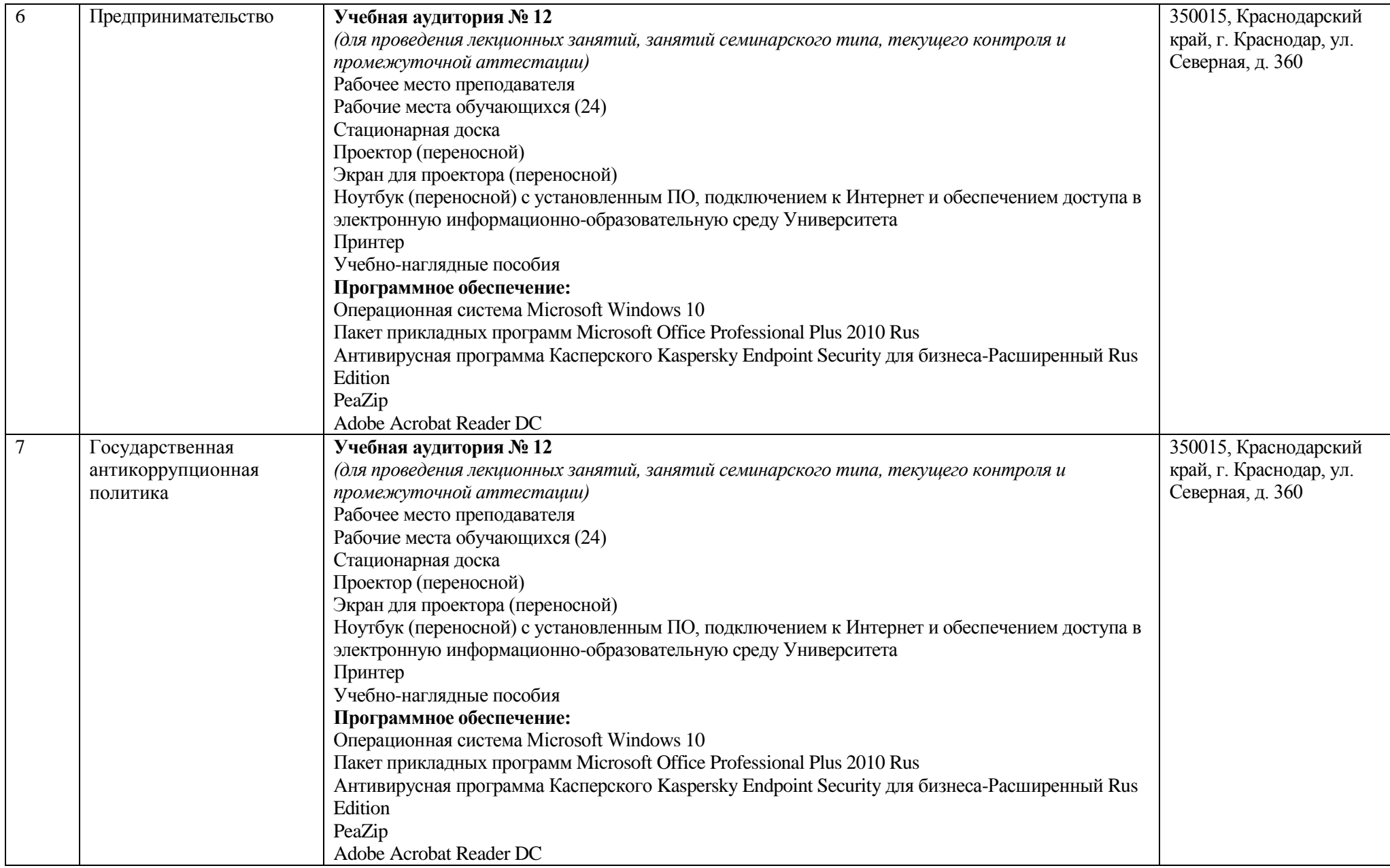

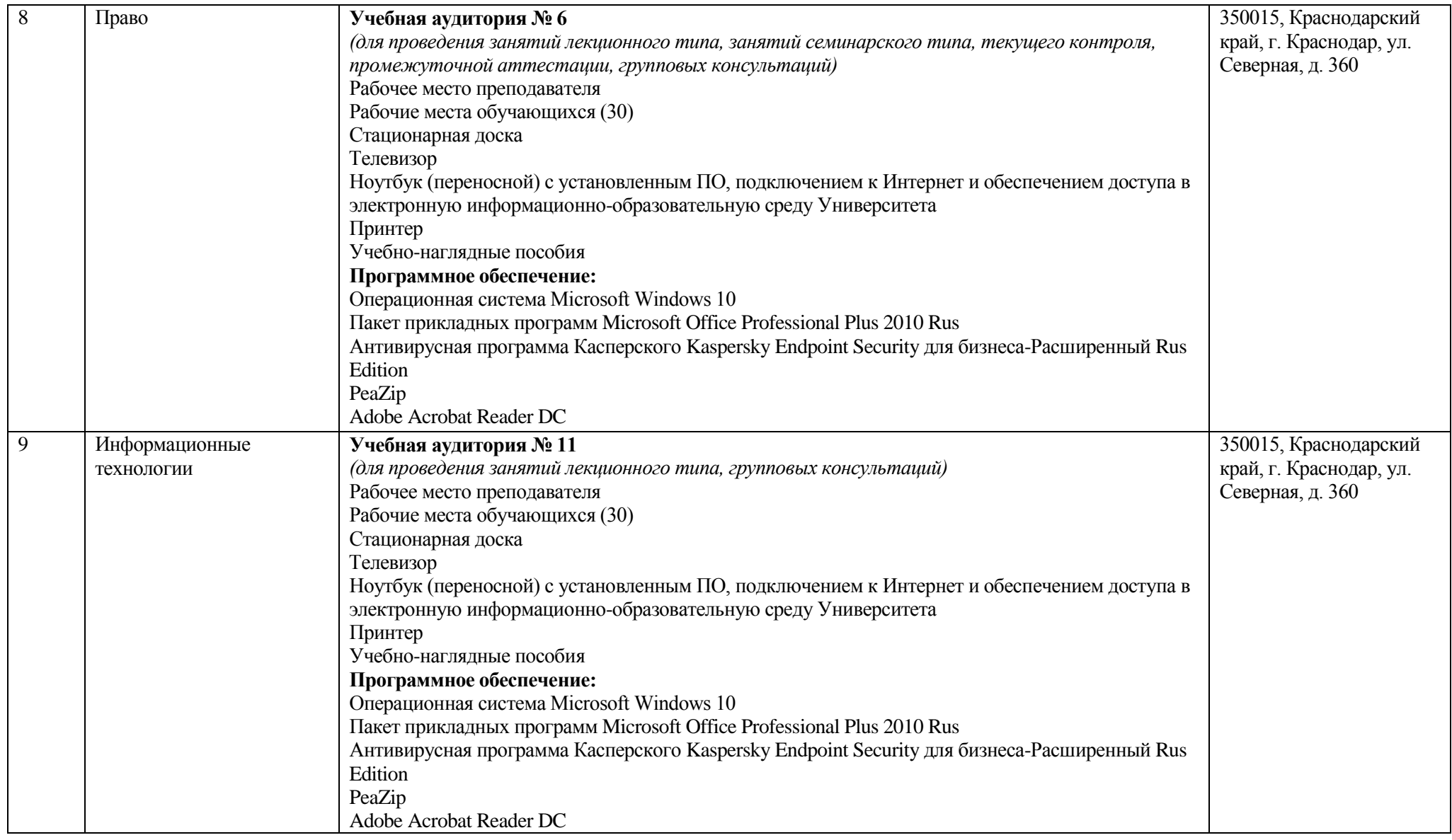

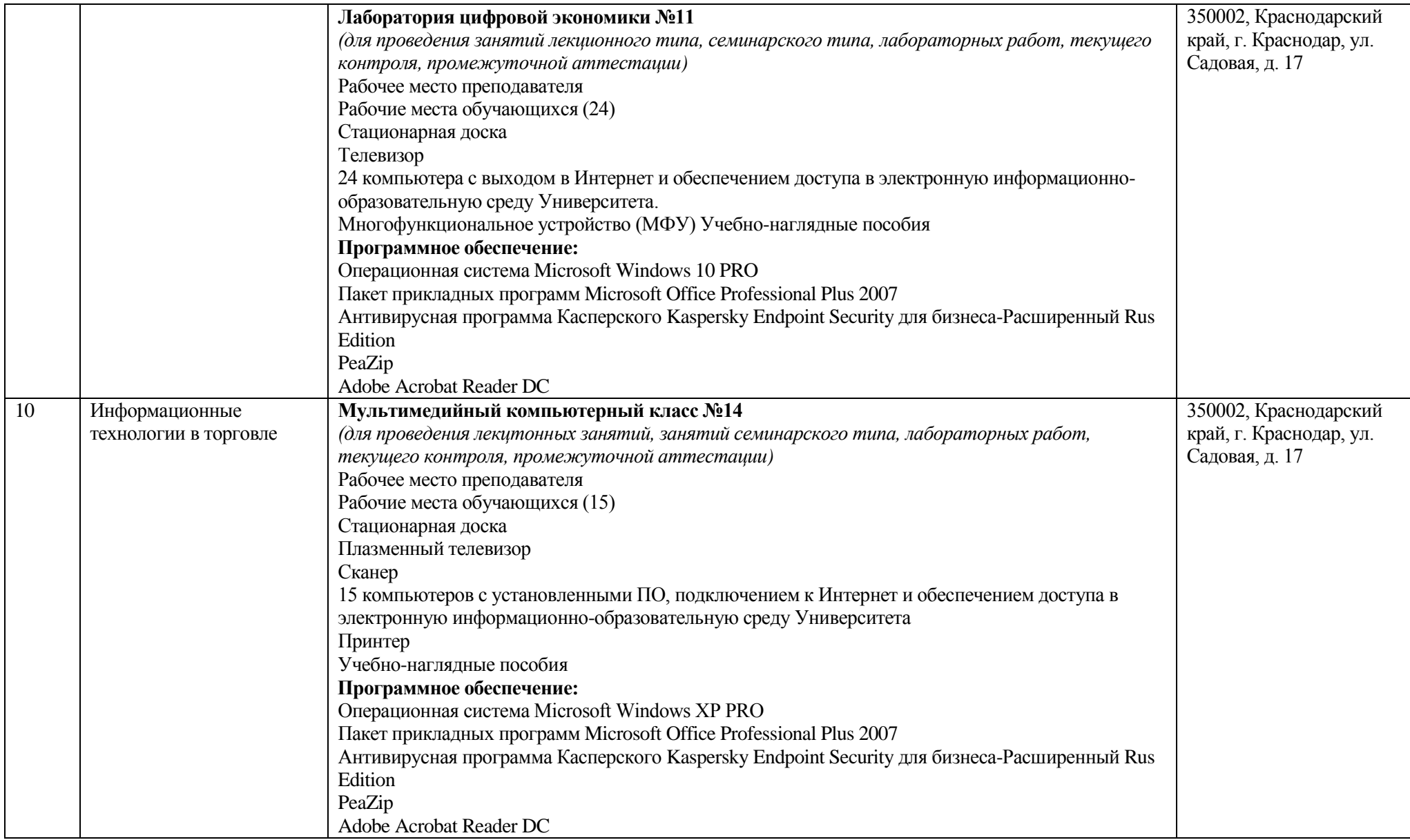

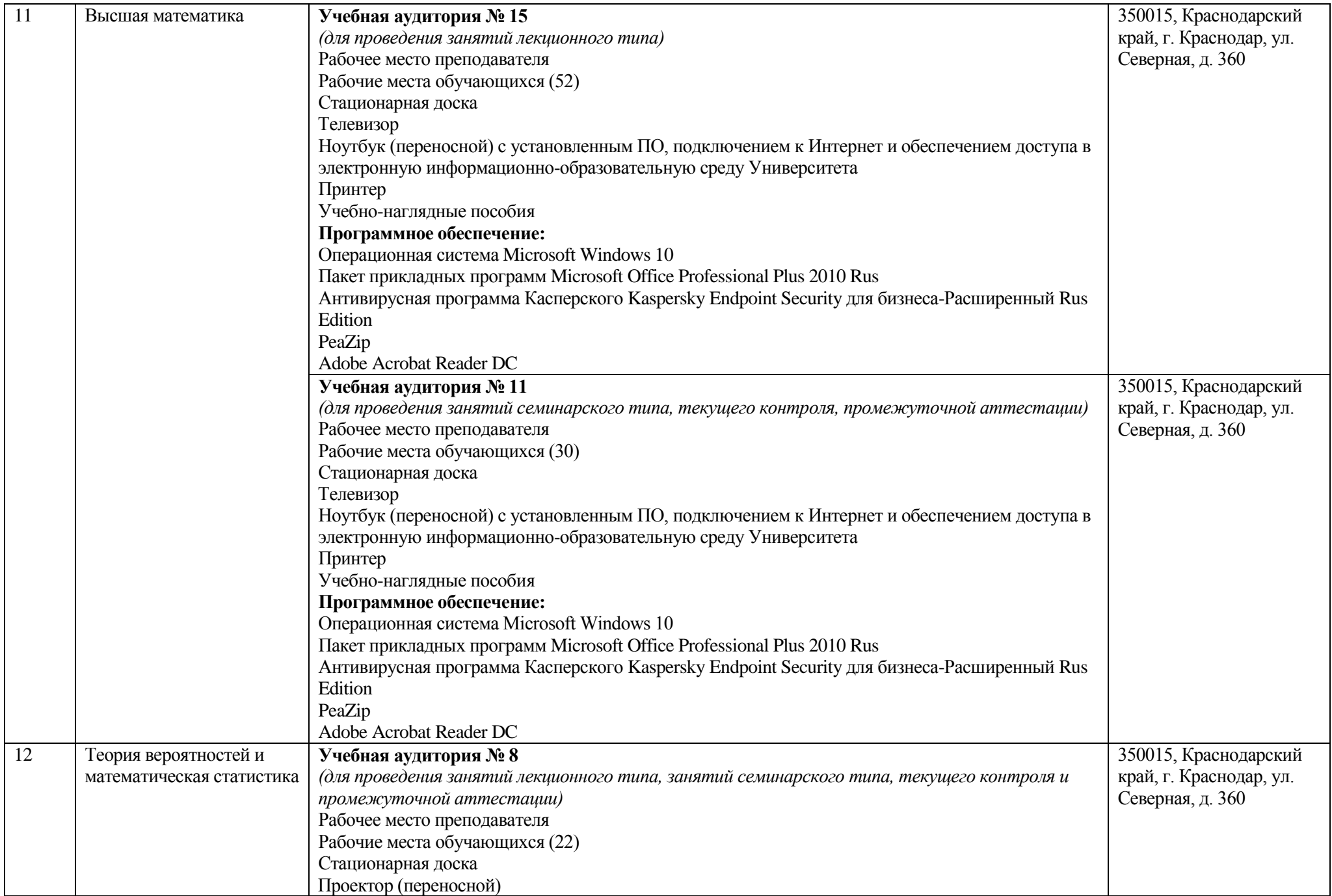

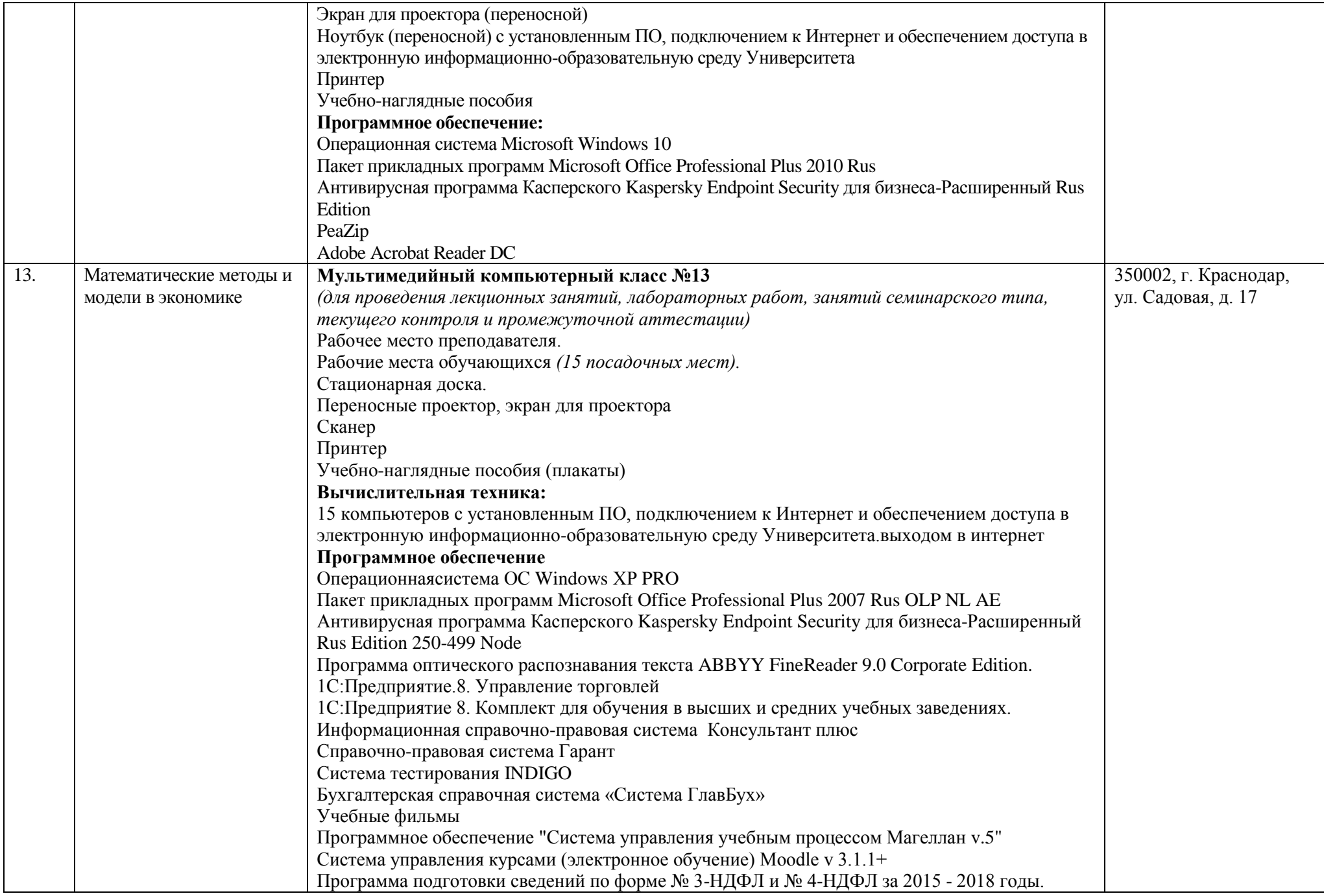

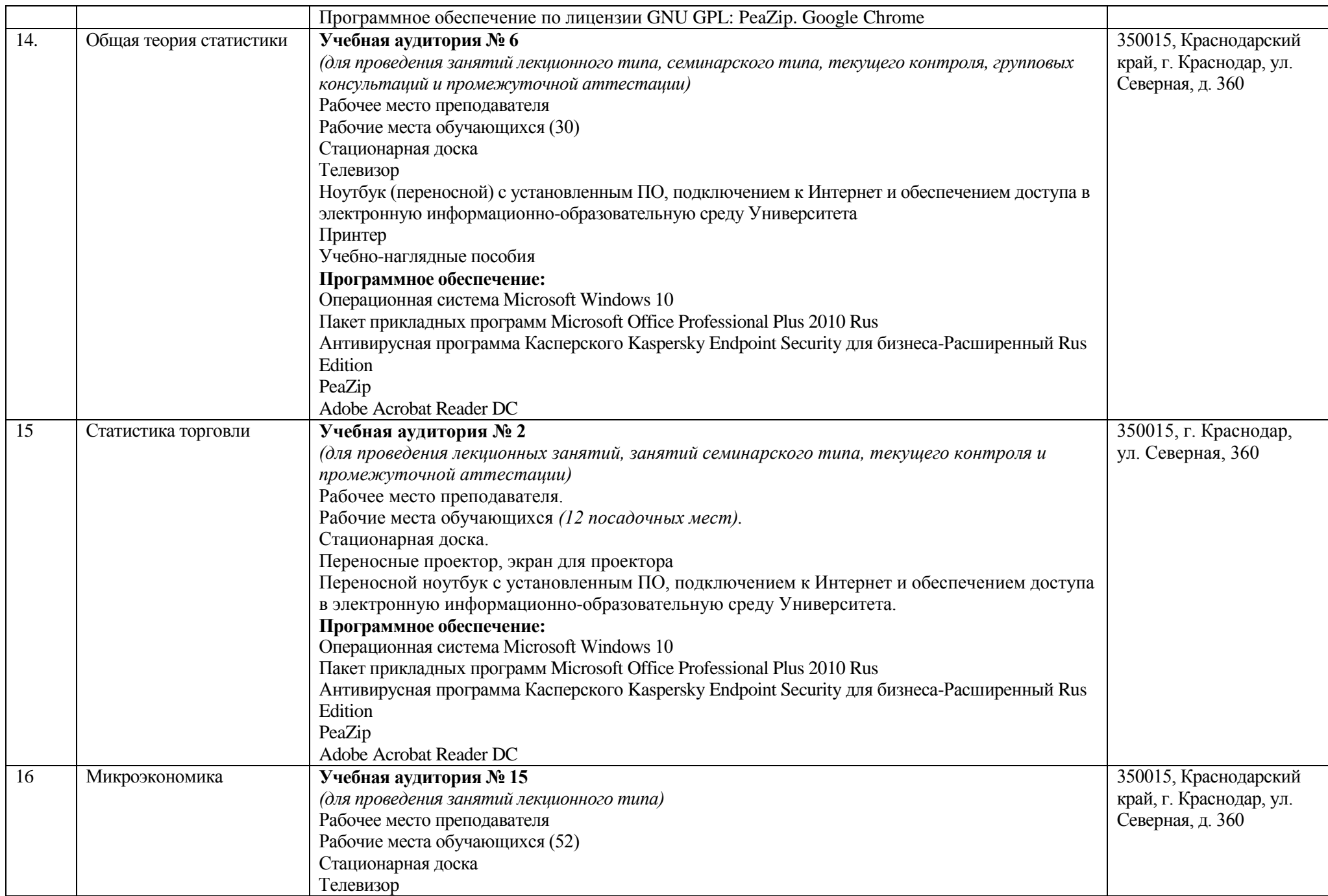

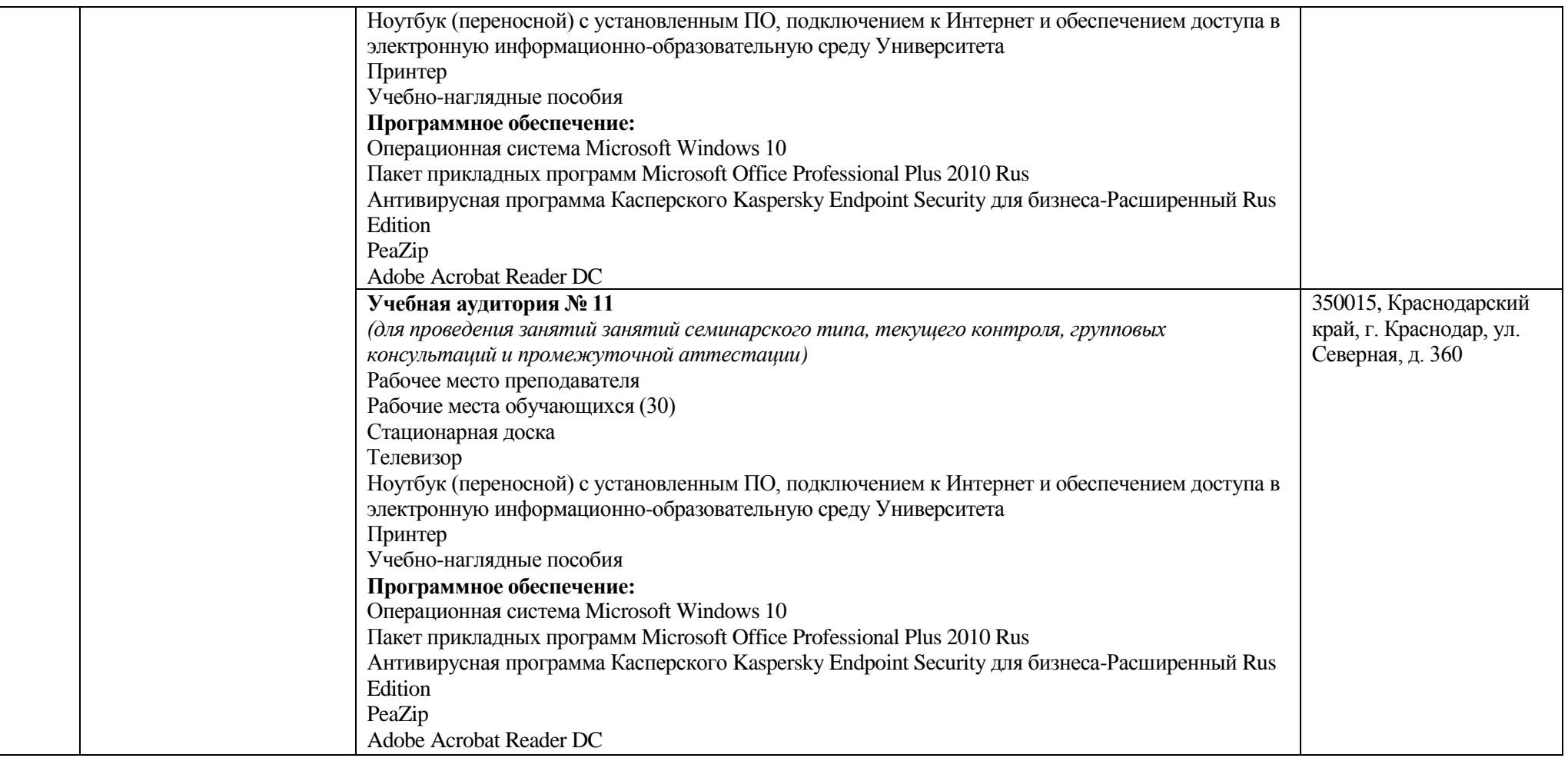

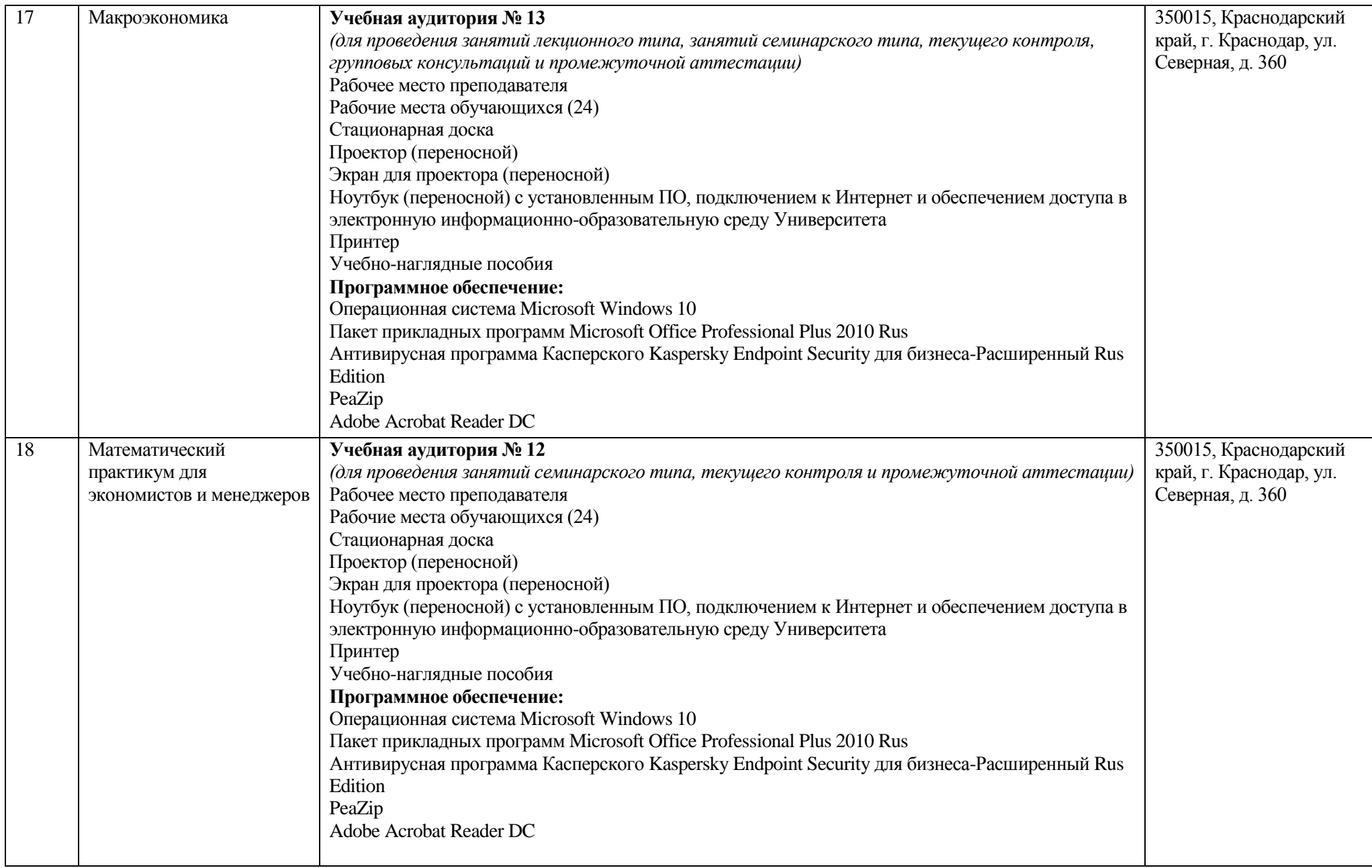

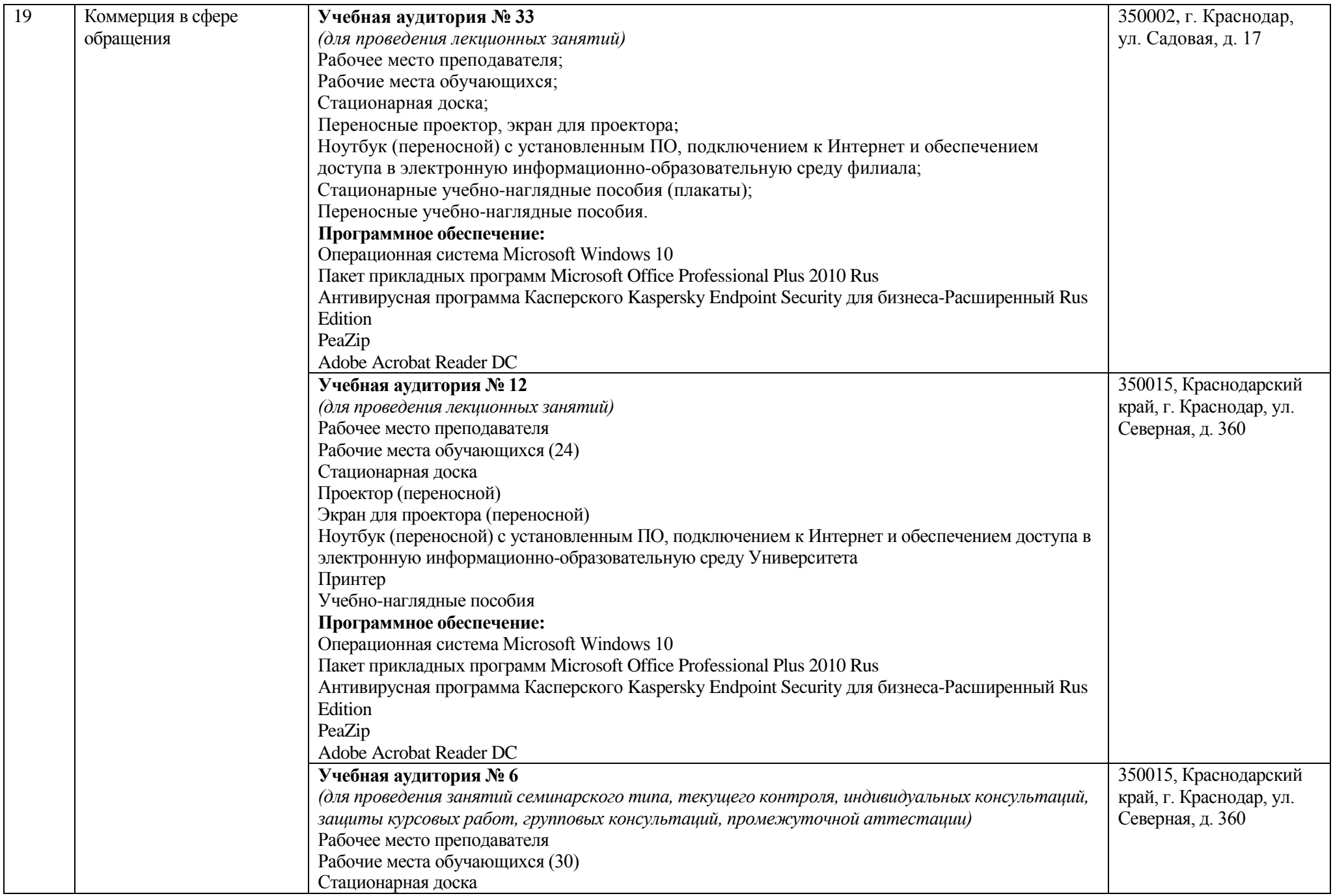

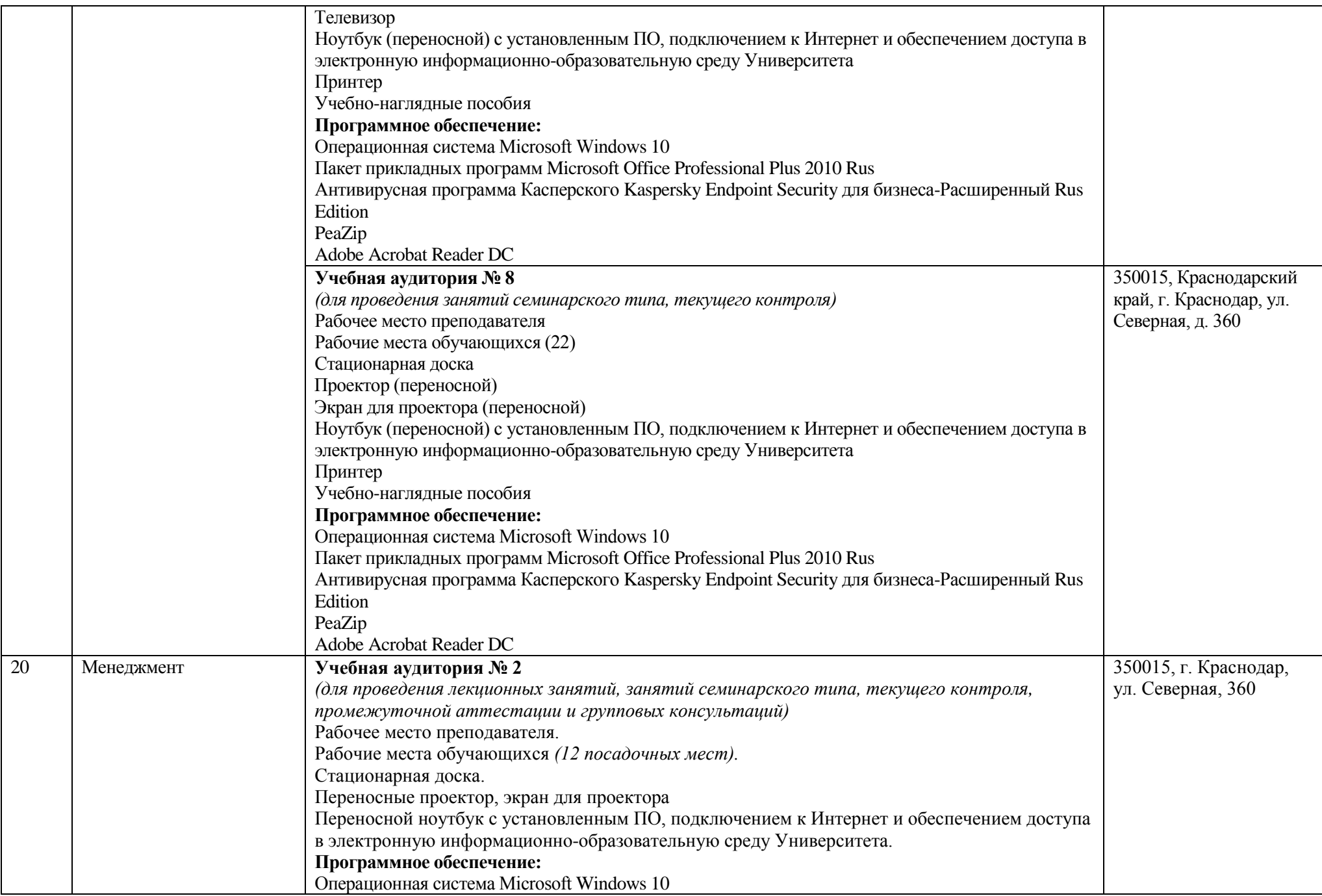

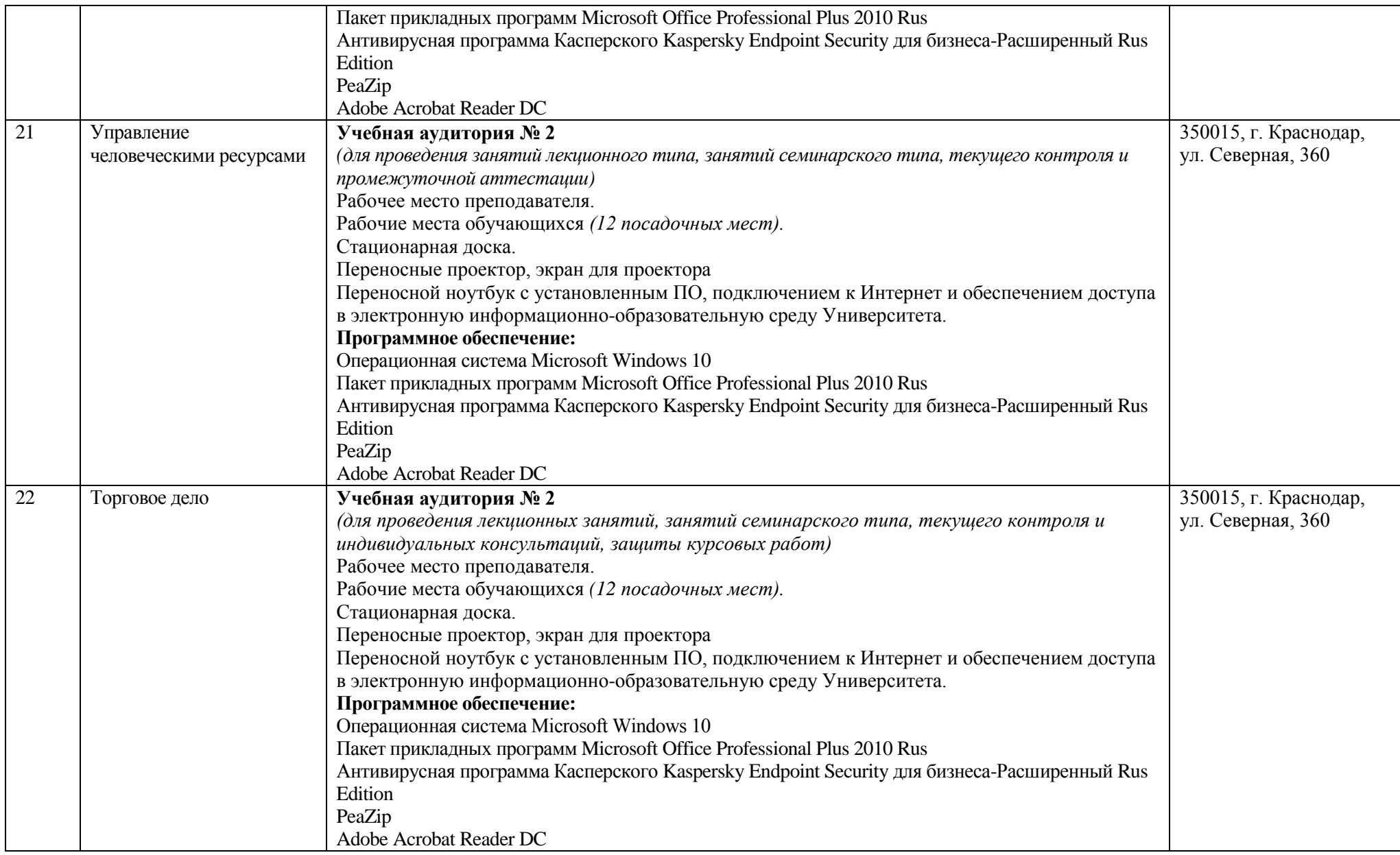

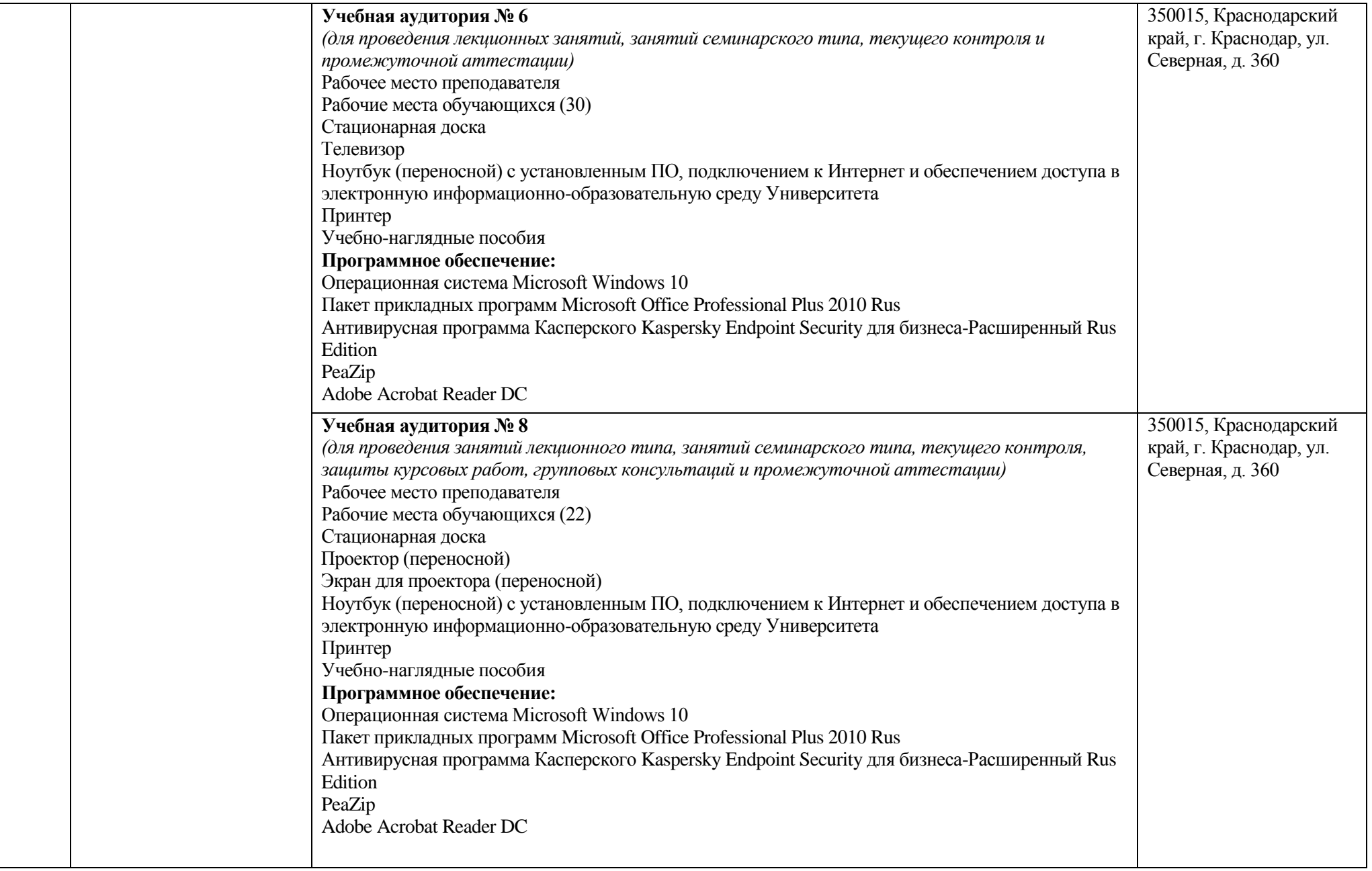

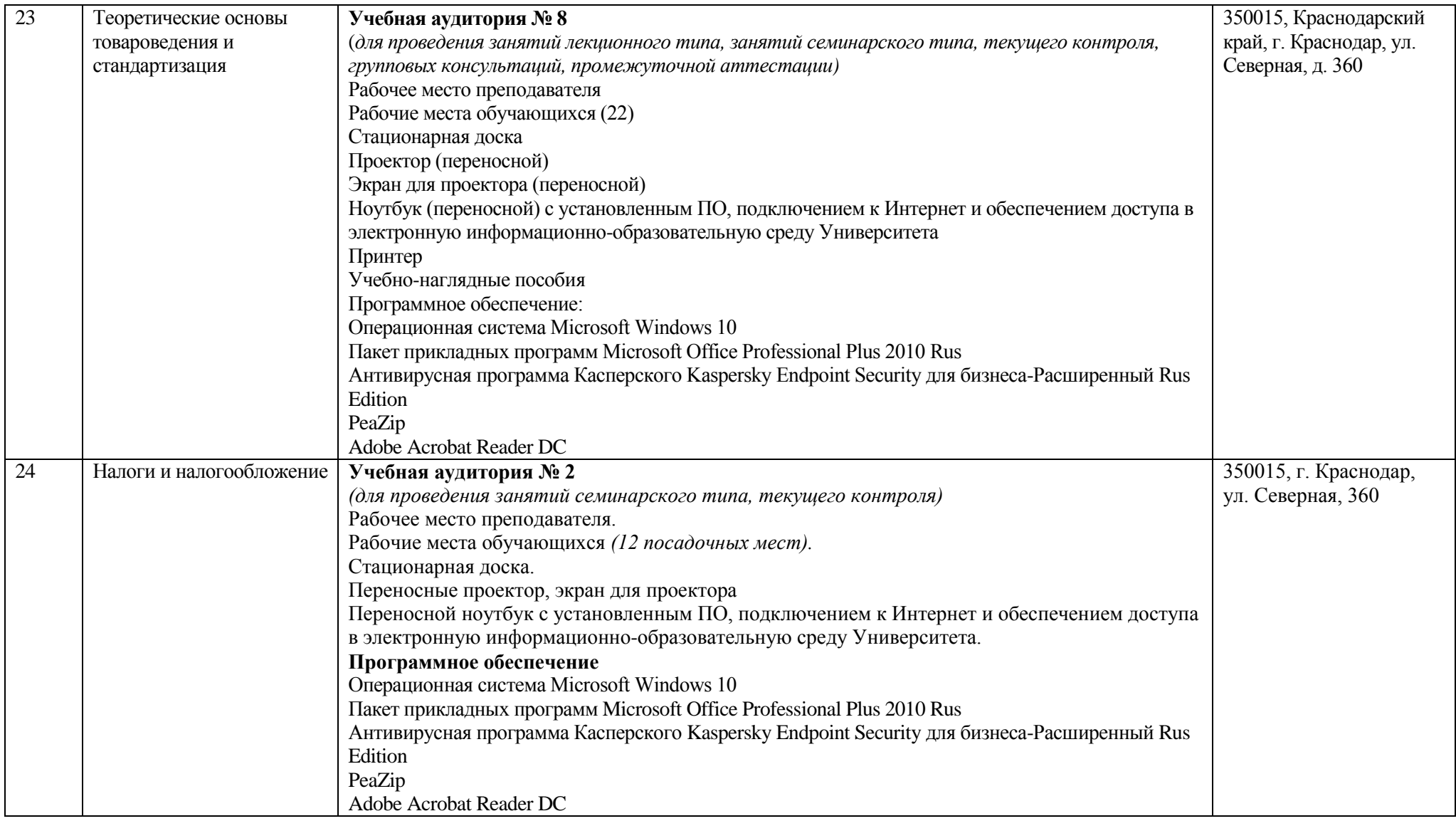

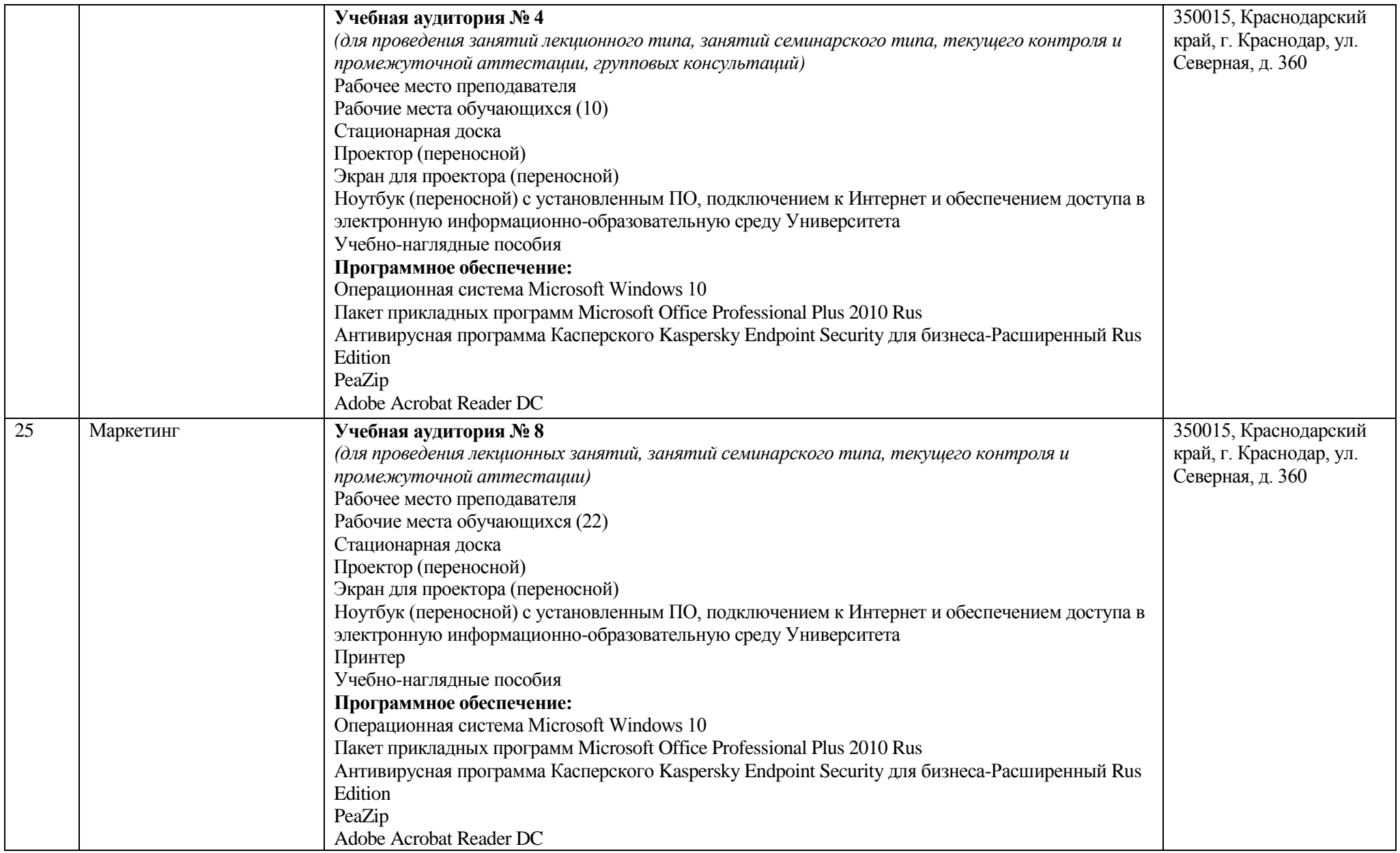

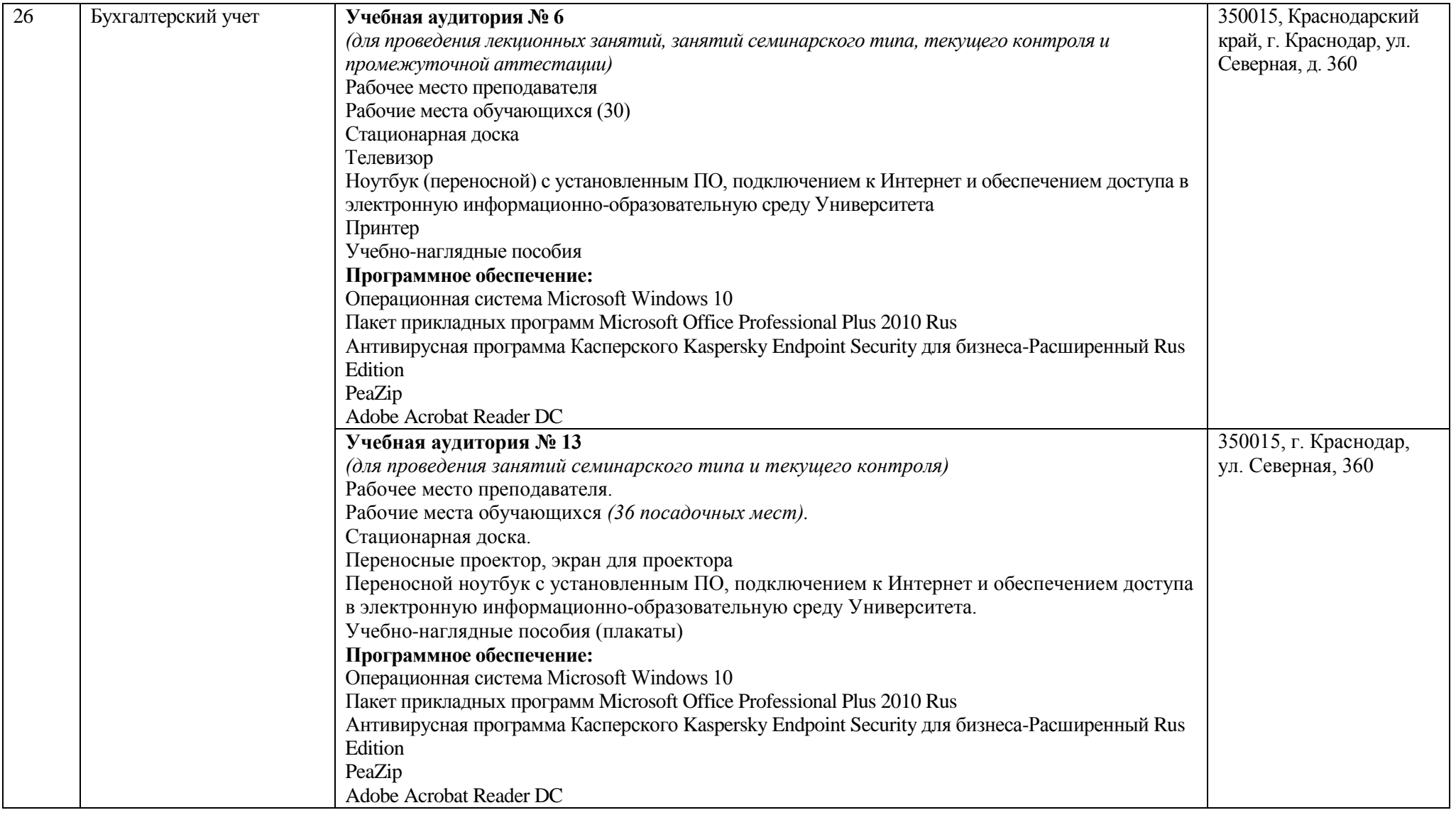

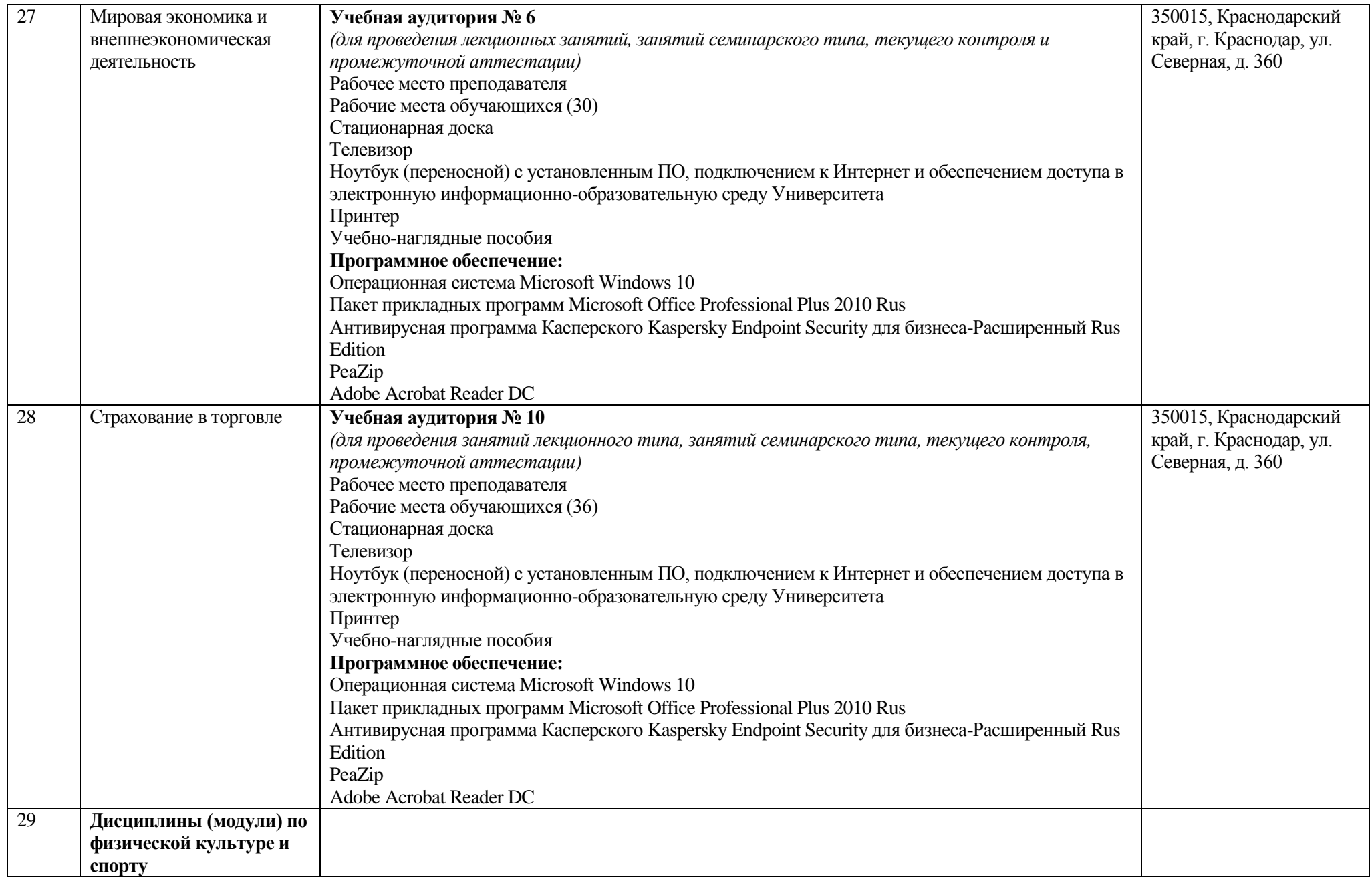

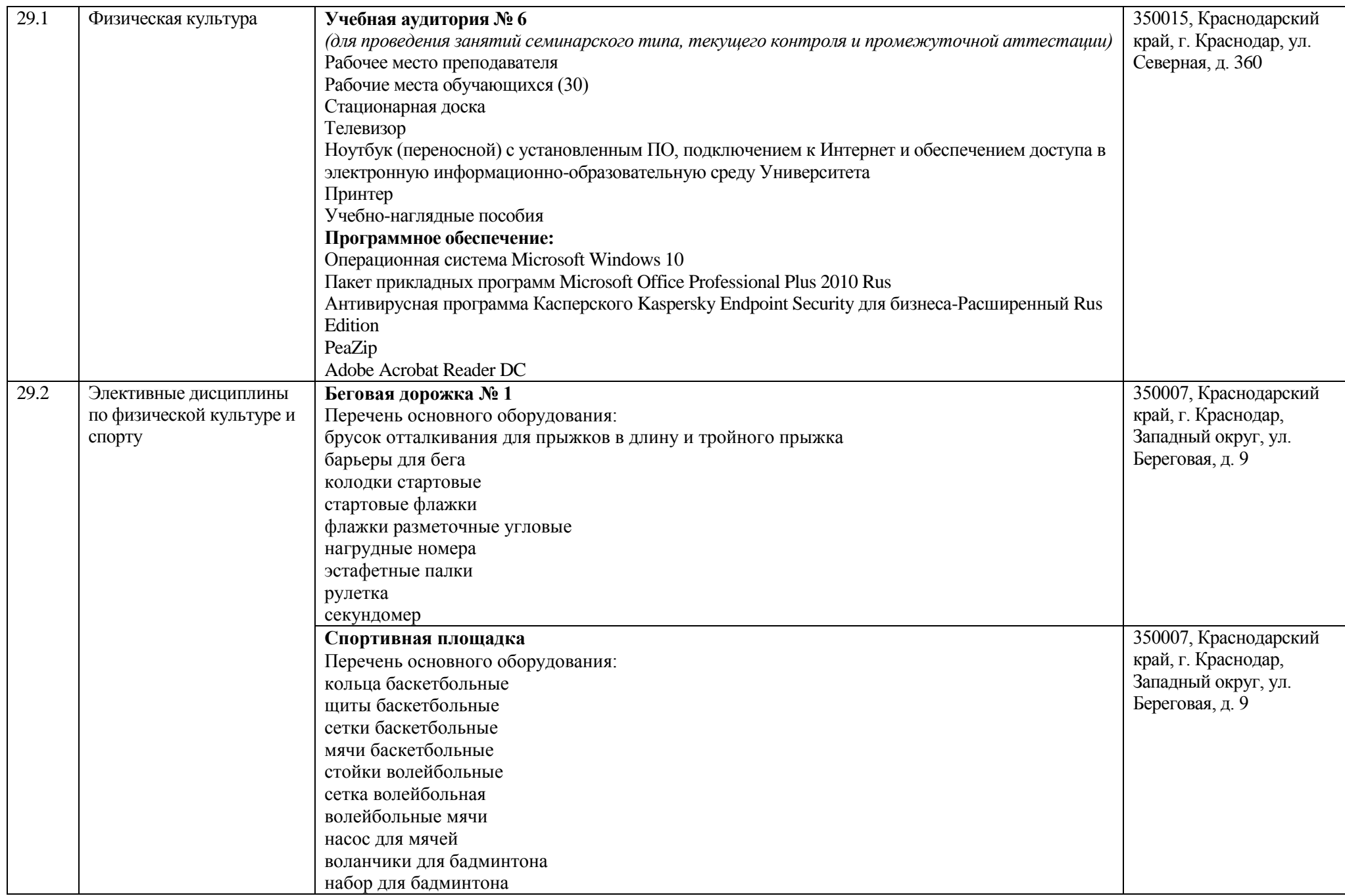

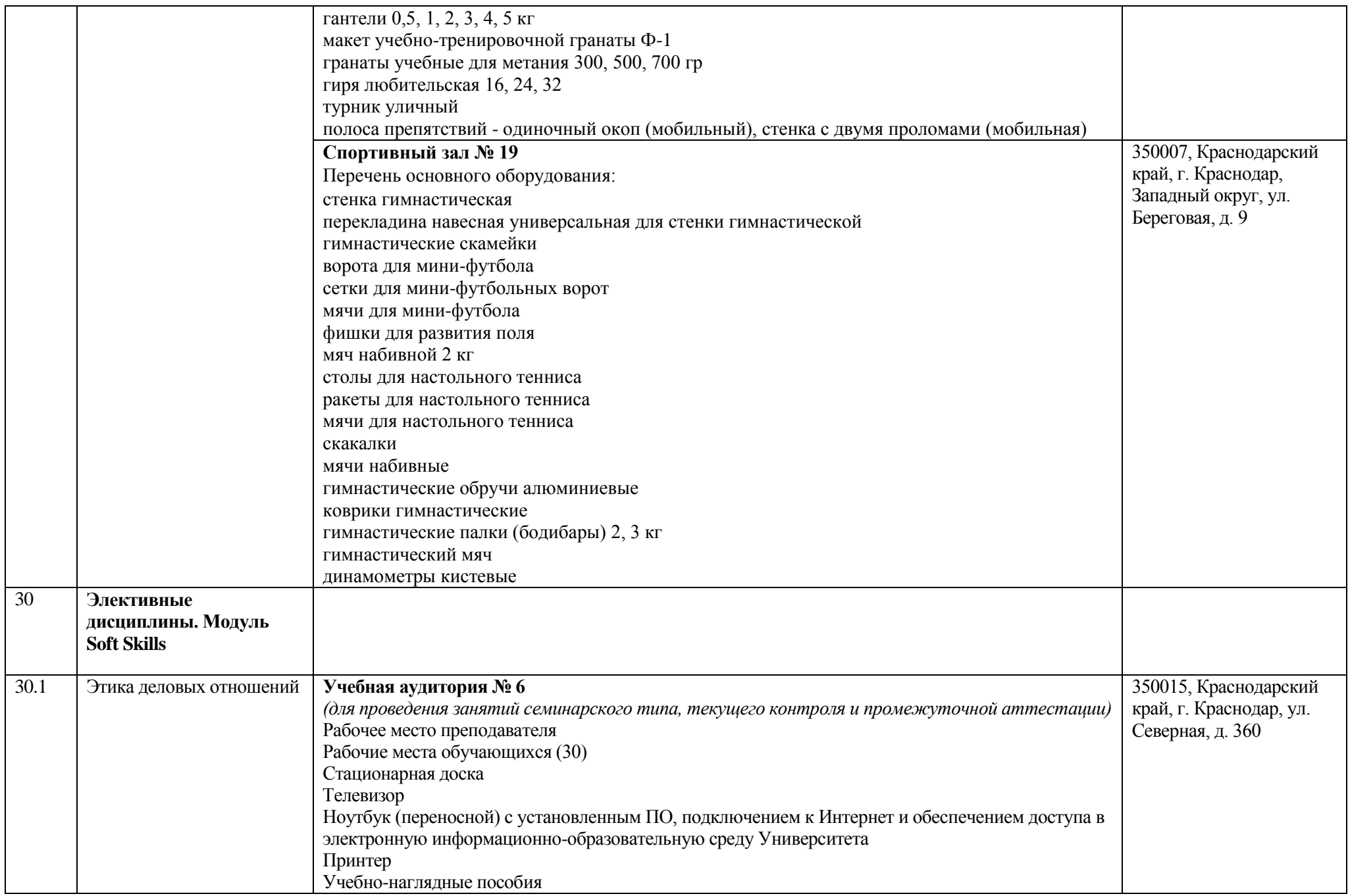

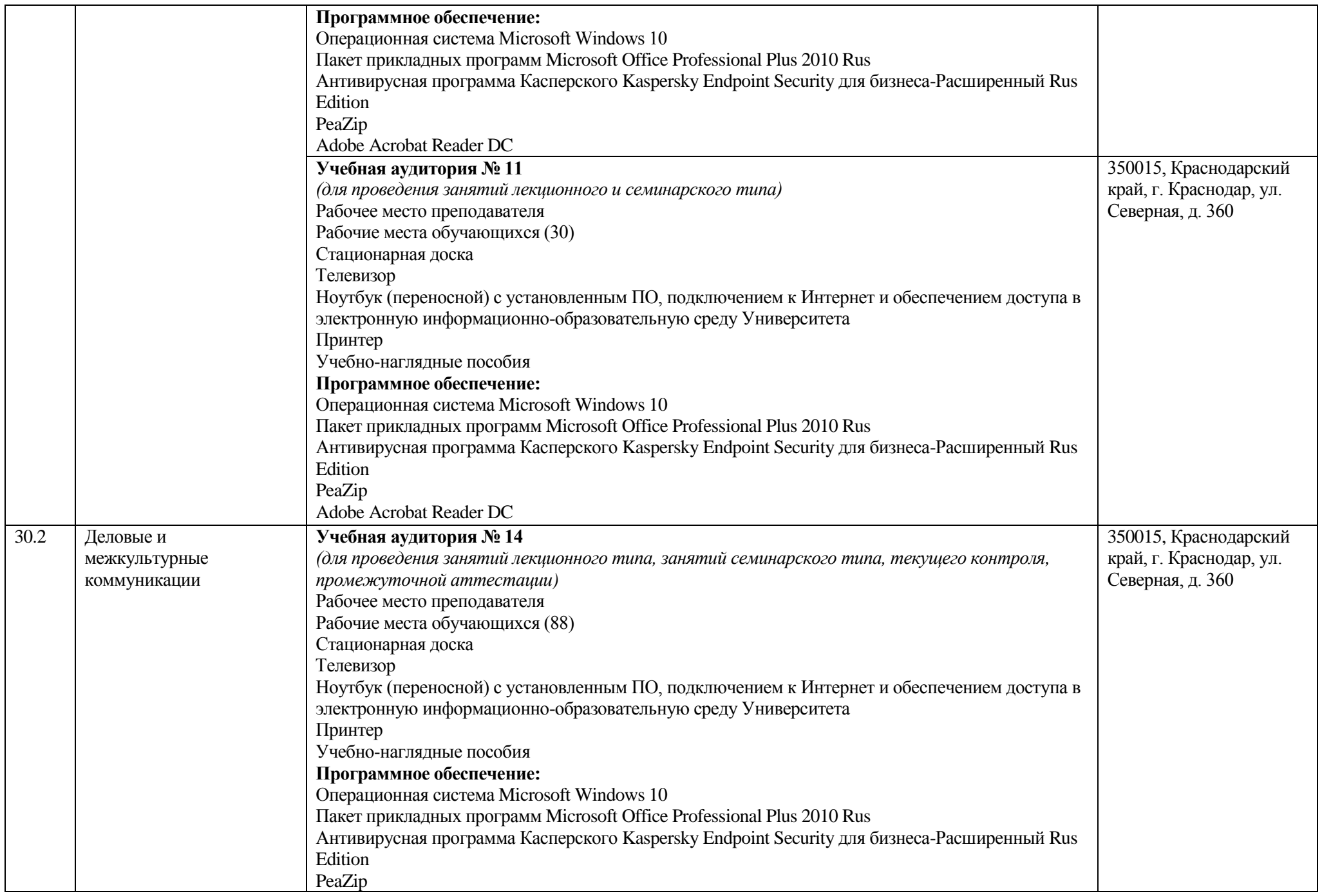

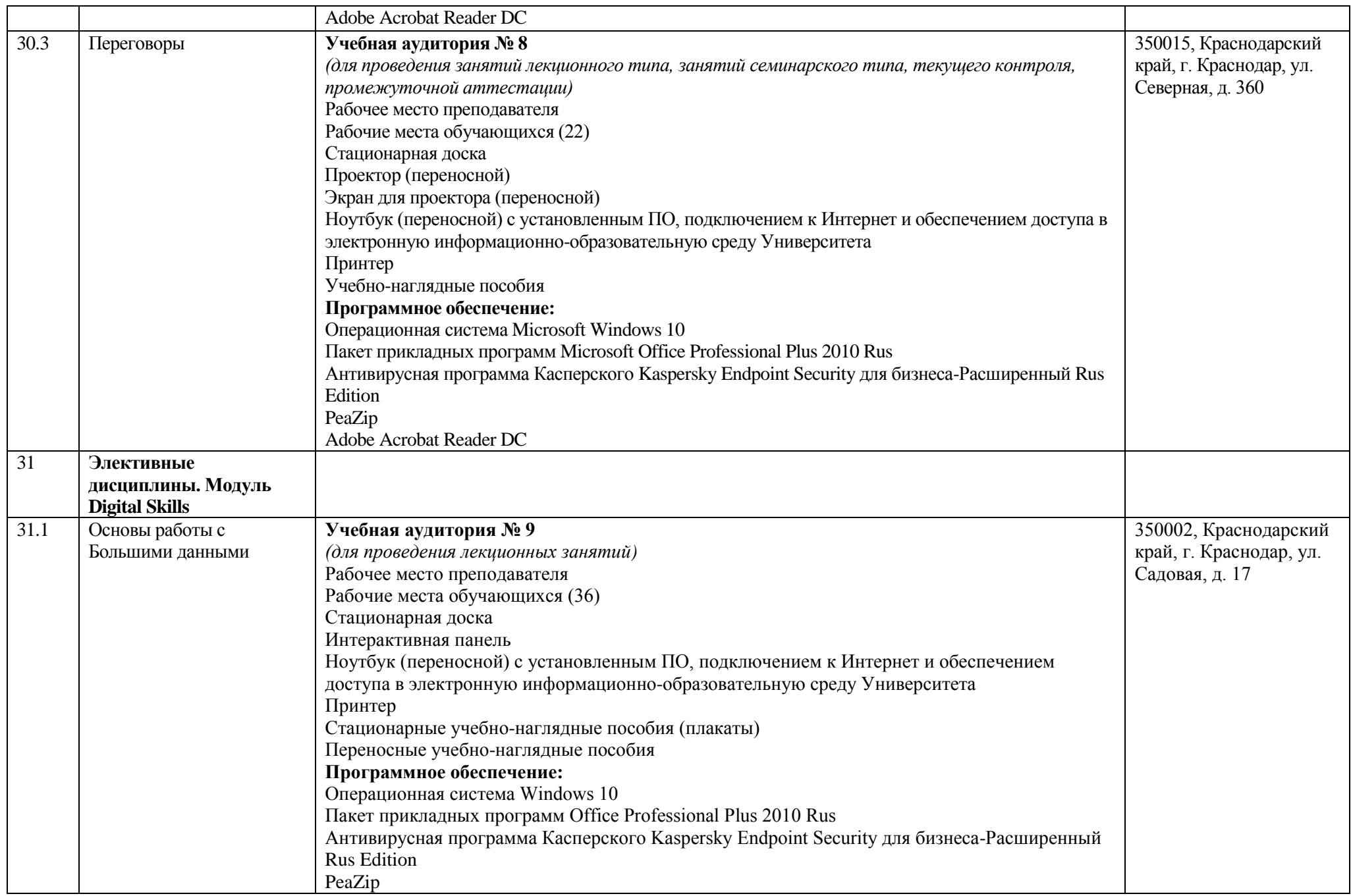

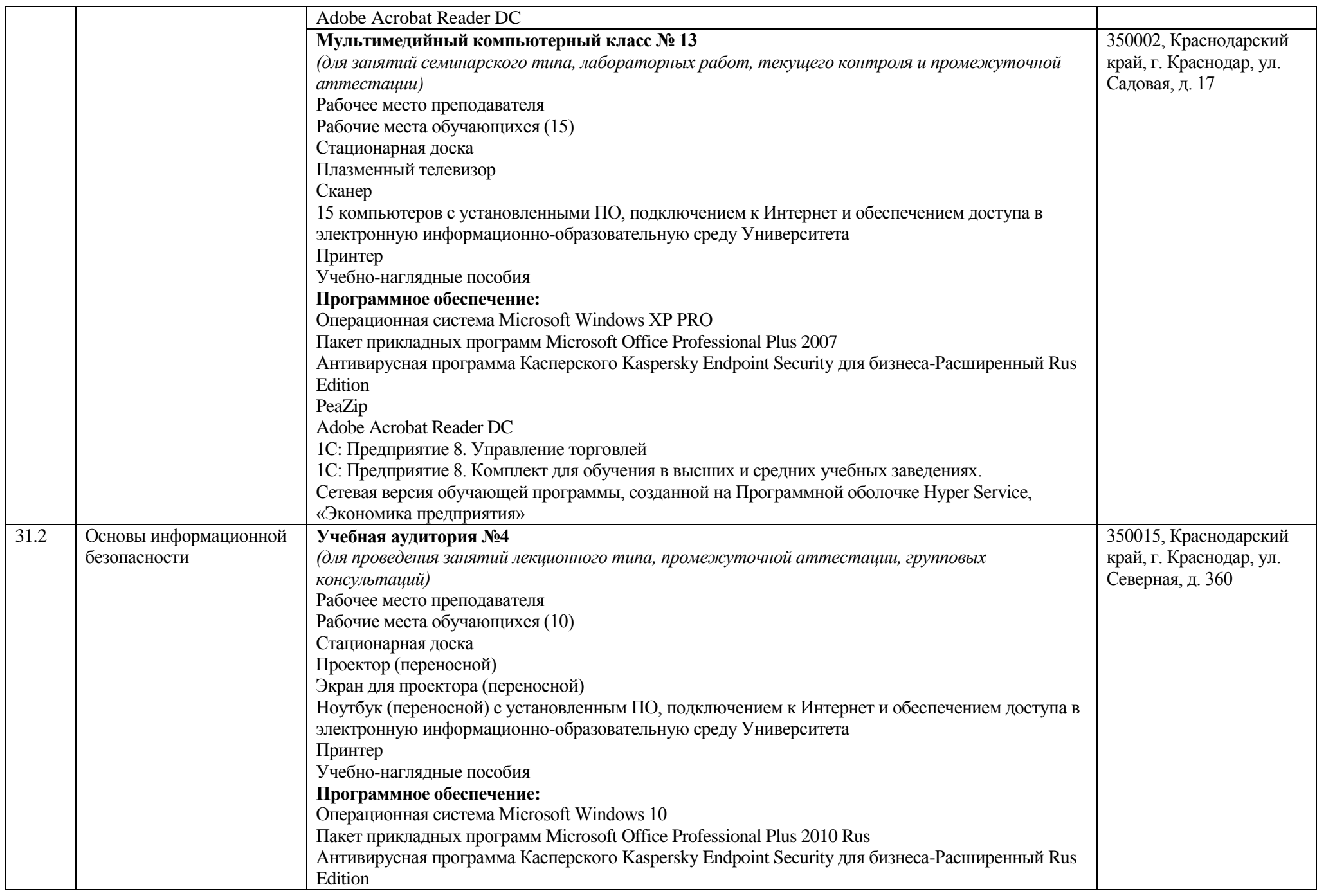

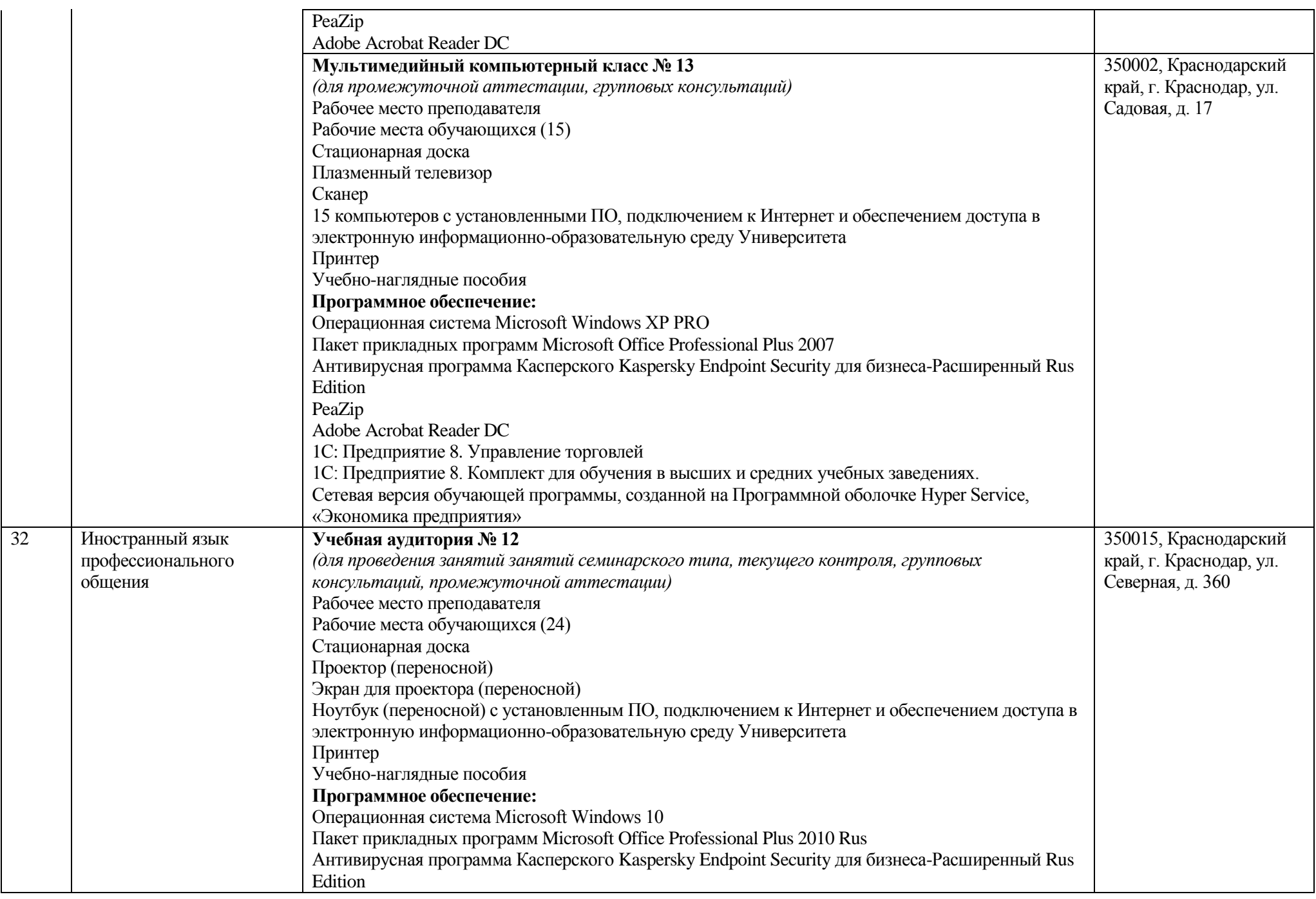

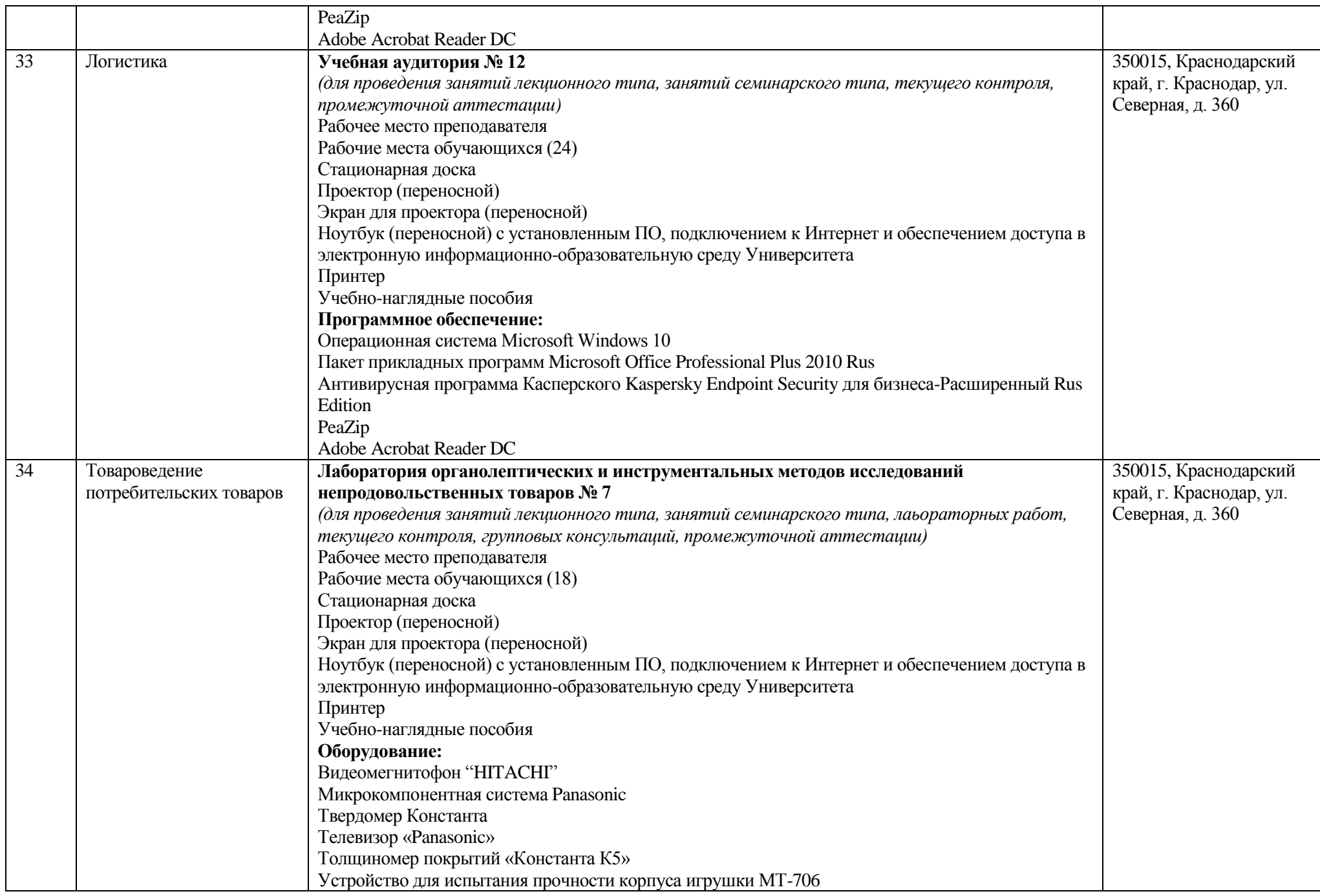

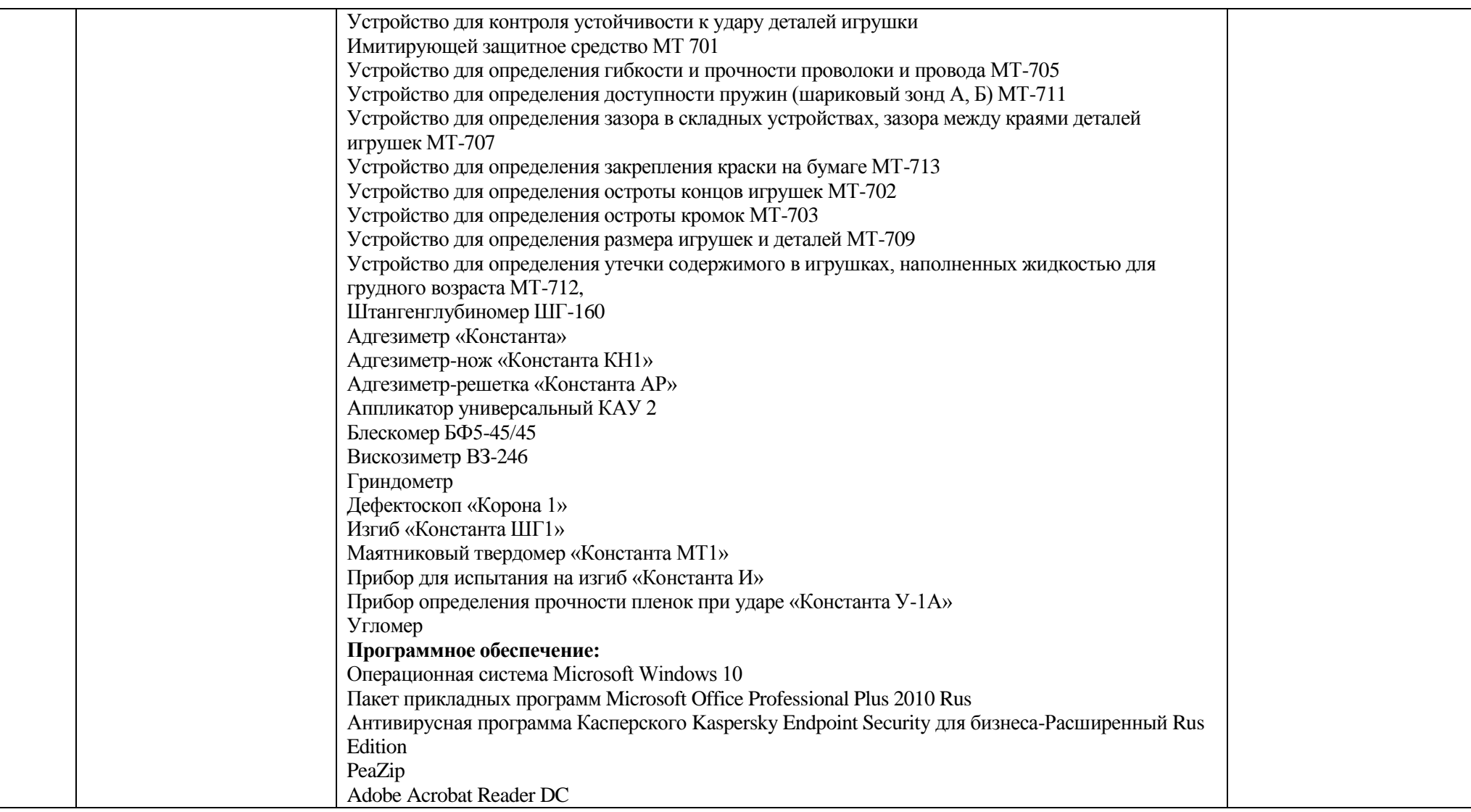

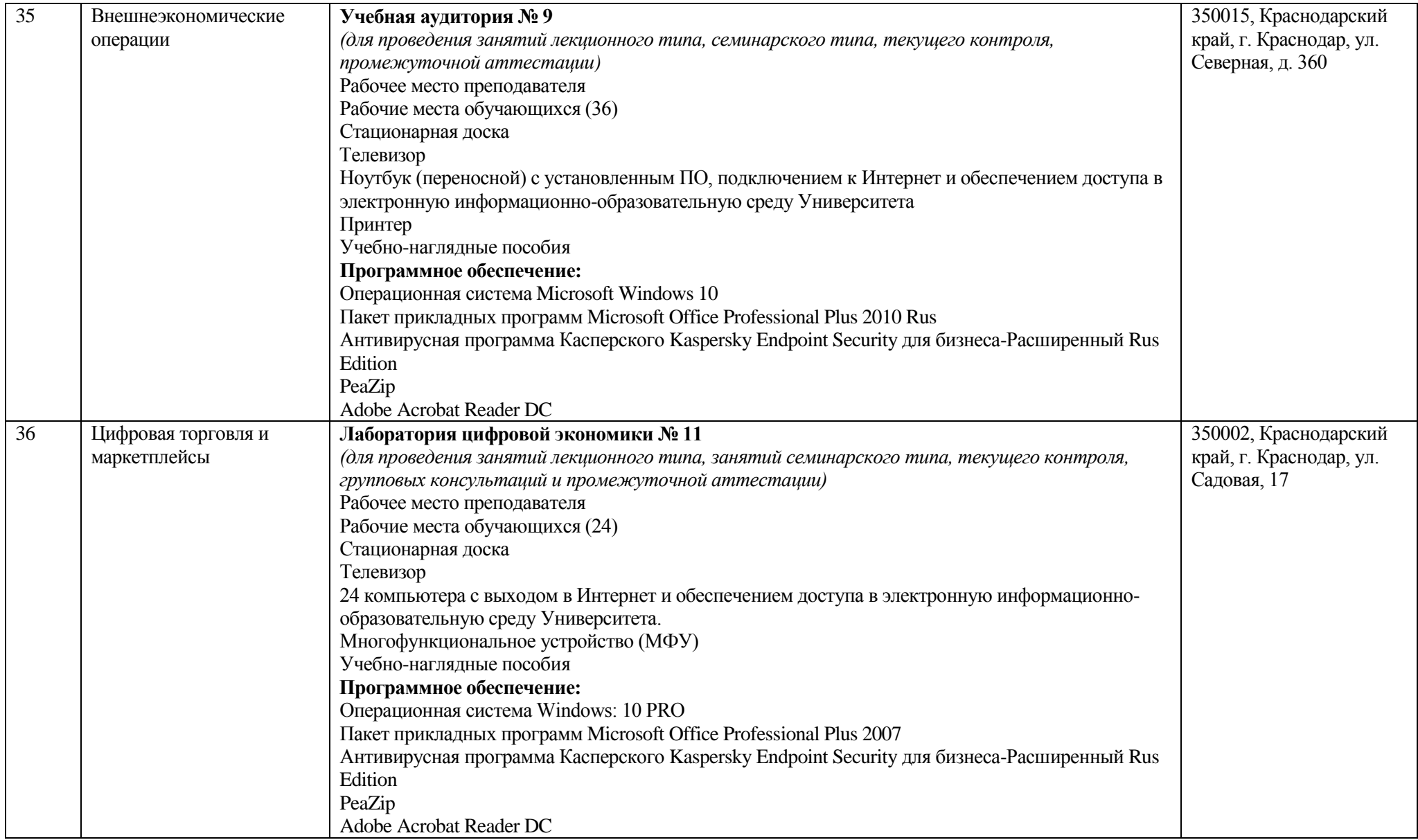

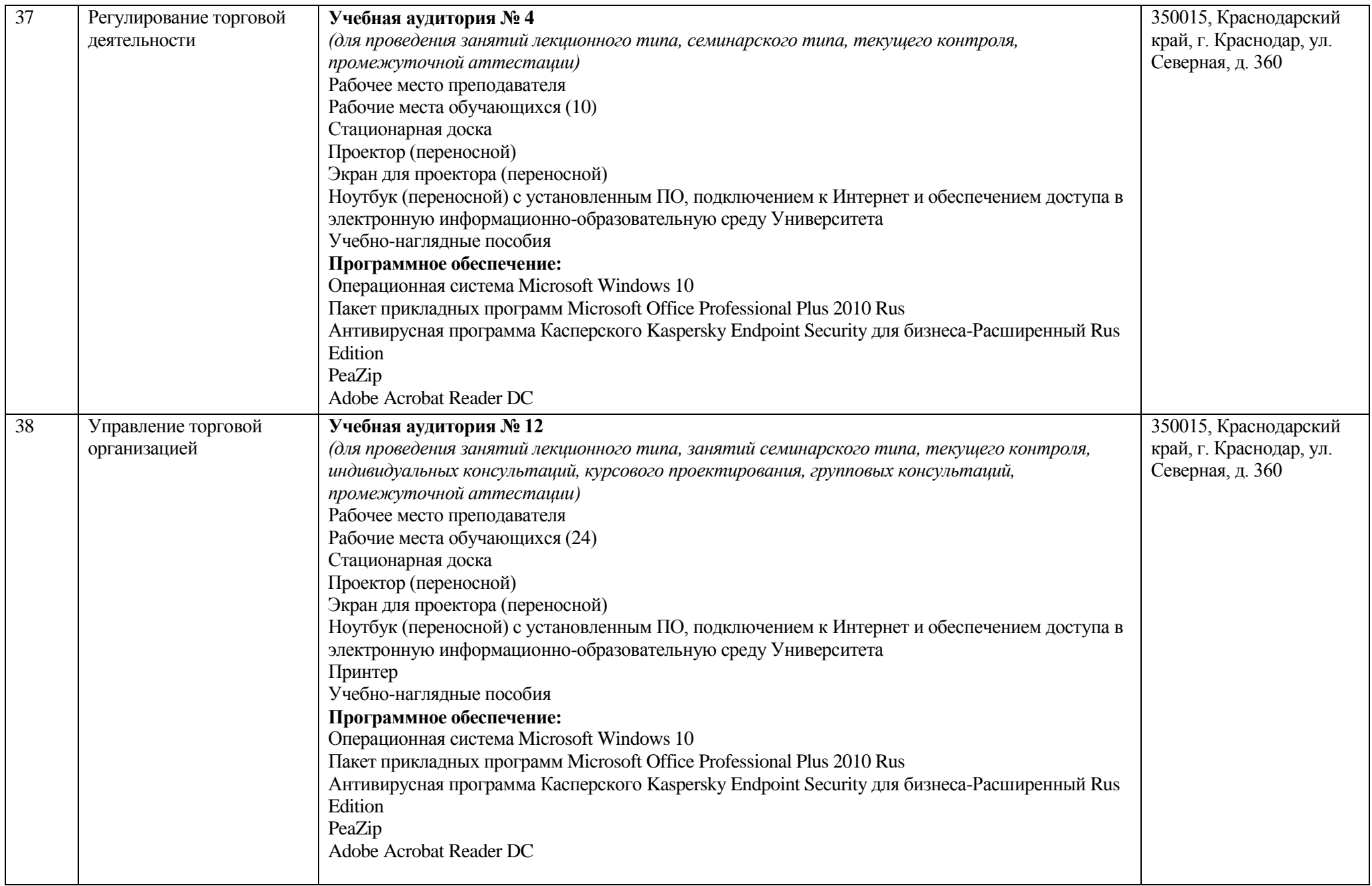

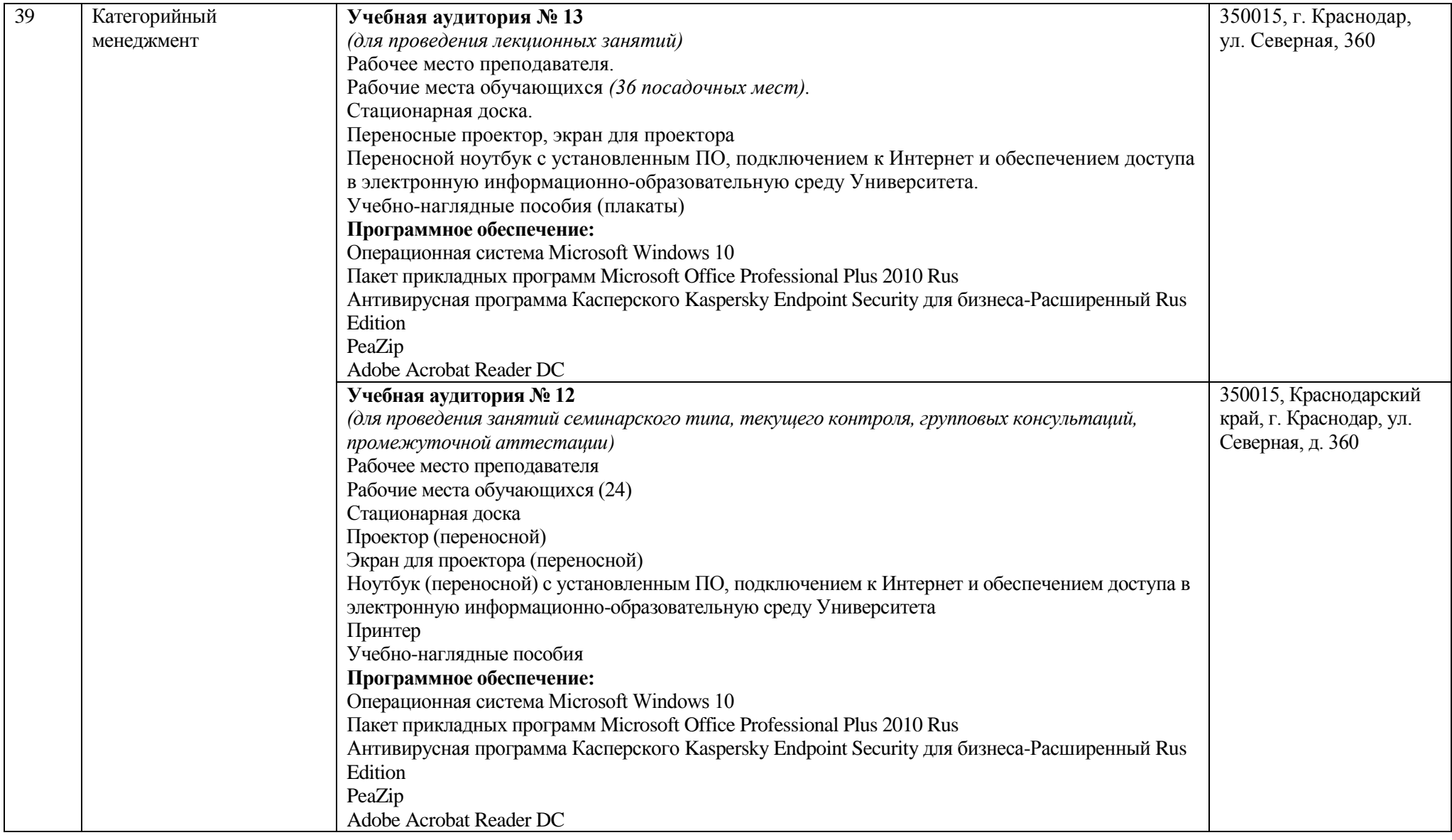

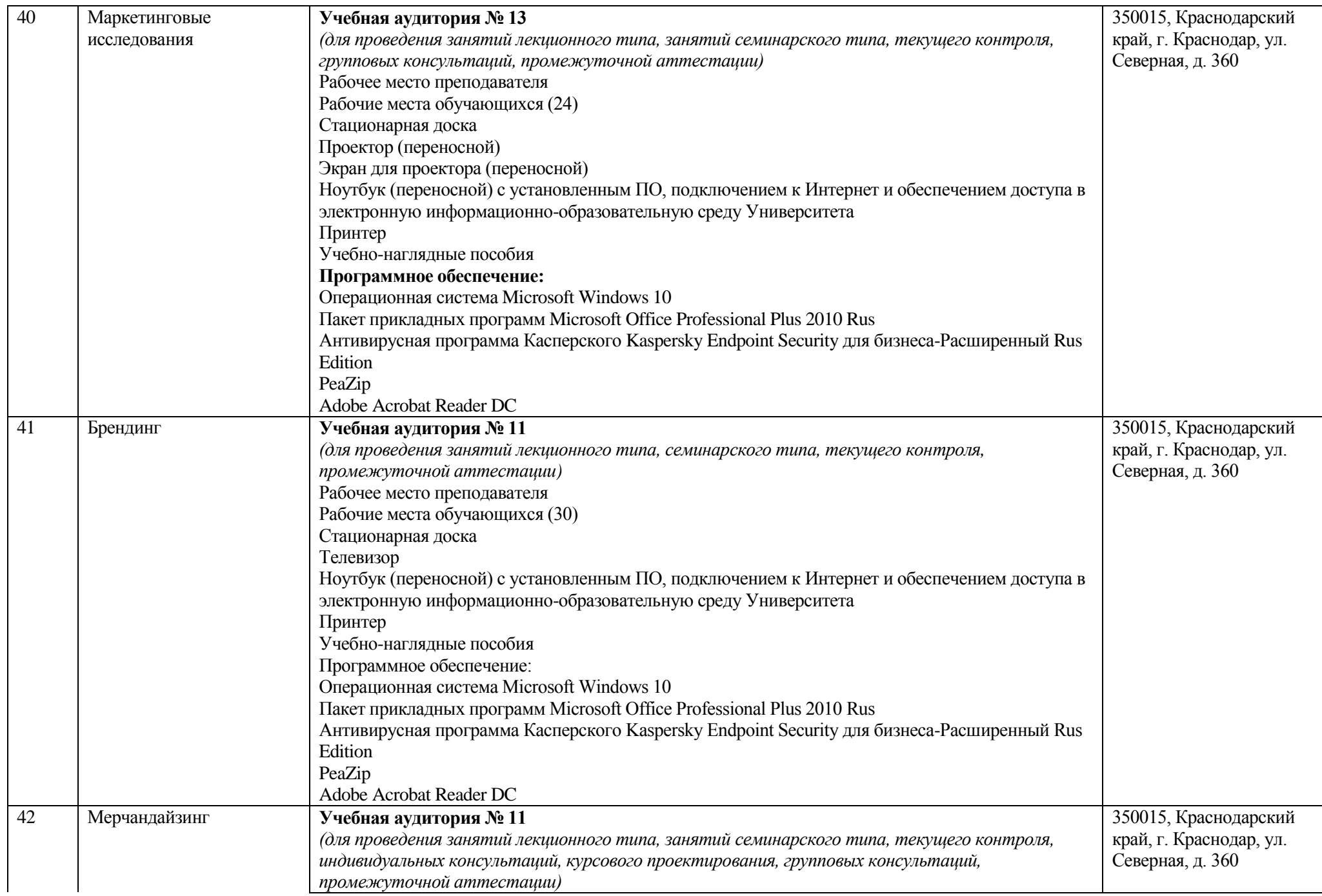

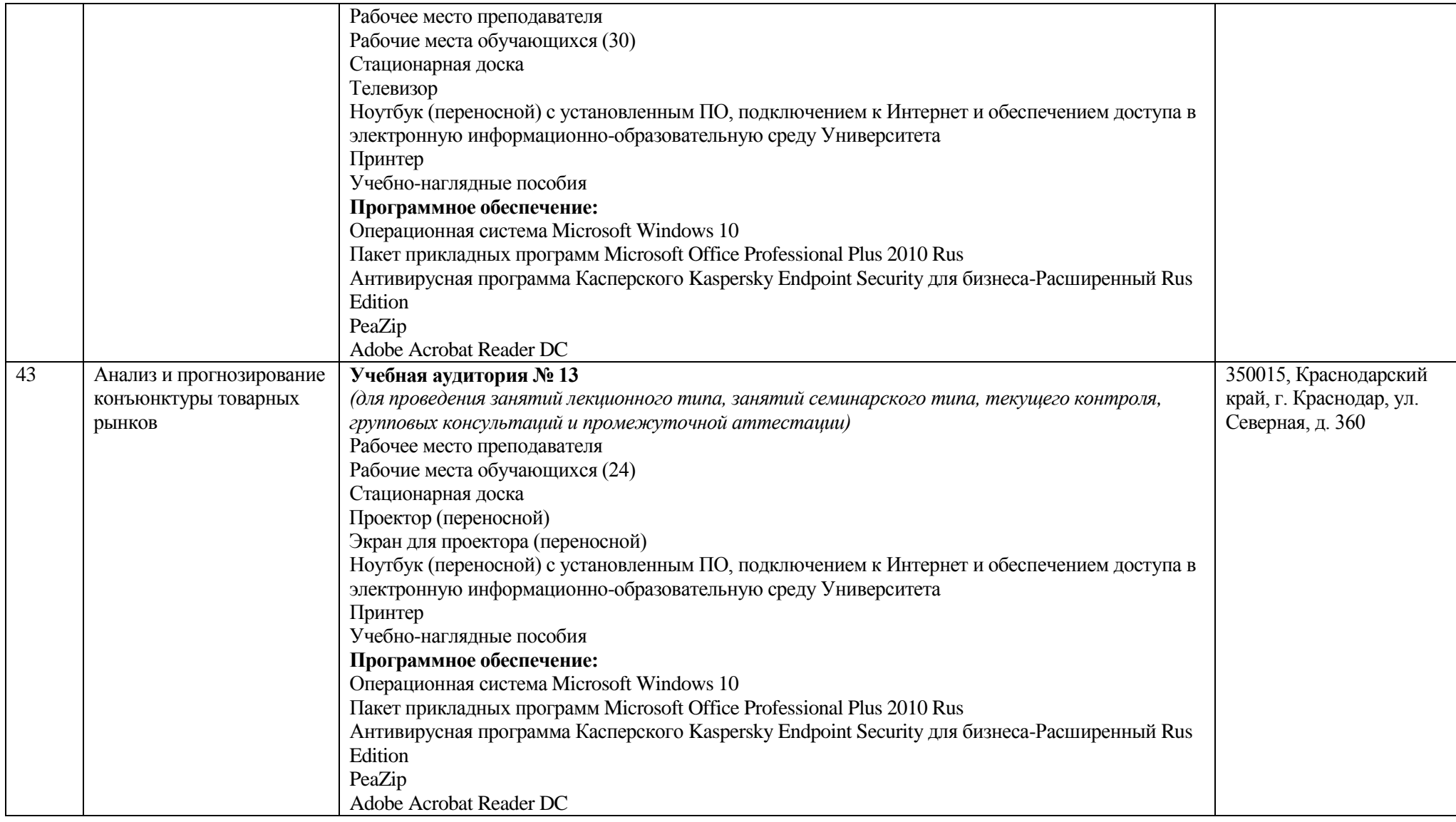

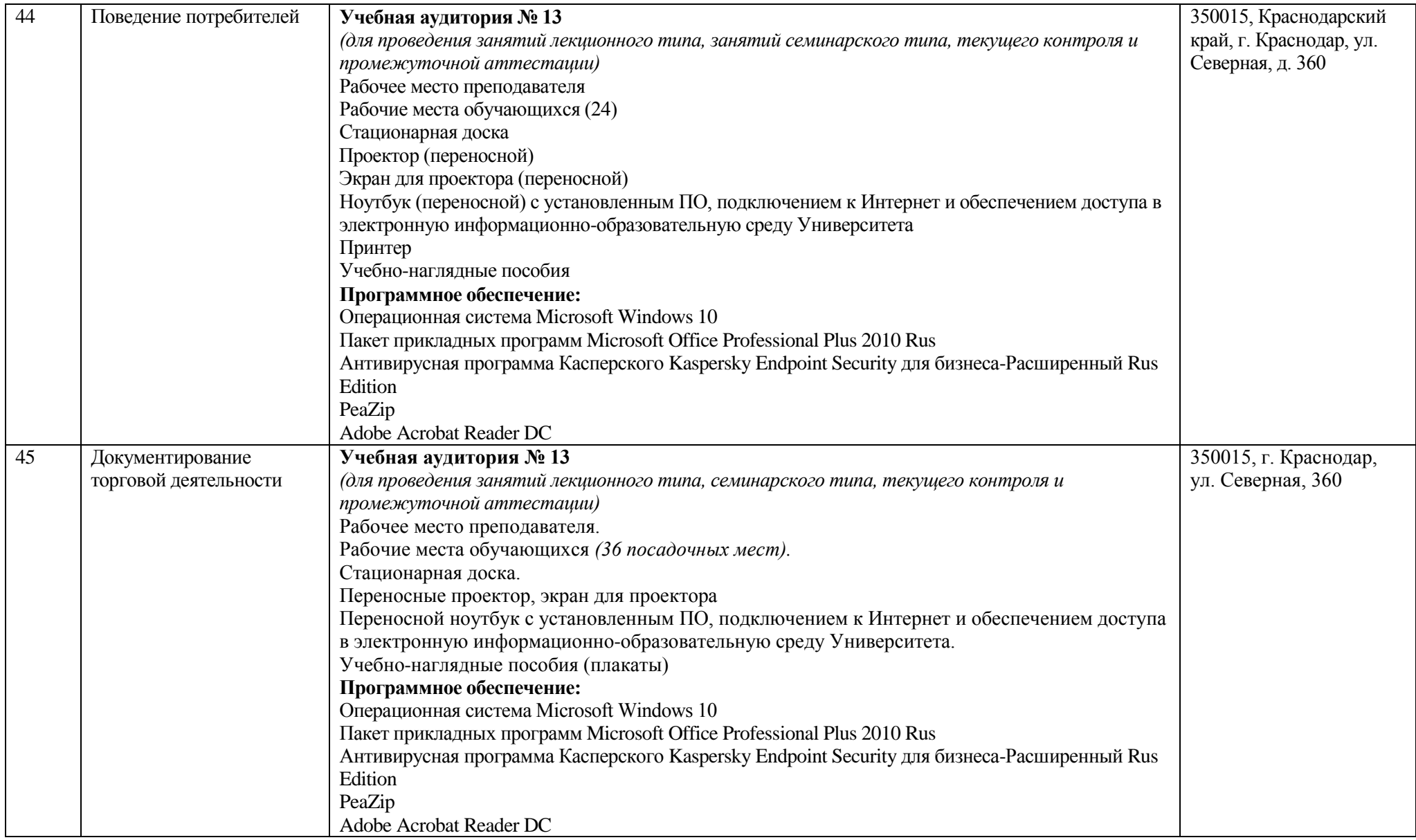

![](_page_37_Picture_204.jpeg)

![](_page_38_Picture_126.jpeg)

![](_page_39_Picture_207.jpeg)

![](_page_40_Picture_191.jpeg)

![](_page_41_Picture_205.jpeg)

![](_page_42_Picture_217.jpeg)

![](_page_43_Picture_192.jpeg)

![](_page_44_Picture_226.jpeg)

![](_page_45_Picture_215.jpeg)

![](_page_46_Picture_235.jpeg)

![](_page_47_Picture_212.jpeg)